# **Проект с MS Project** ч. 1

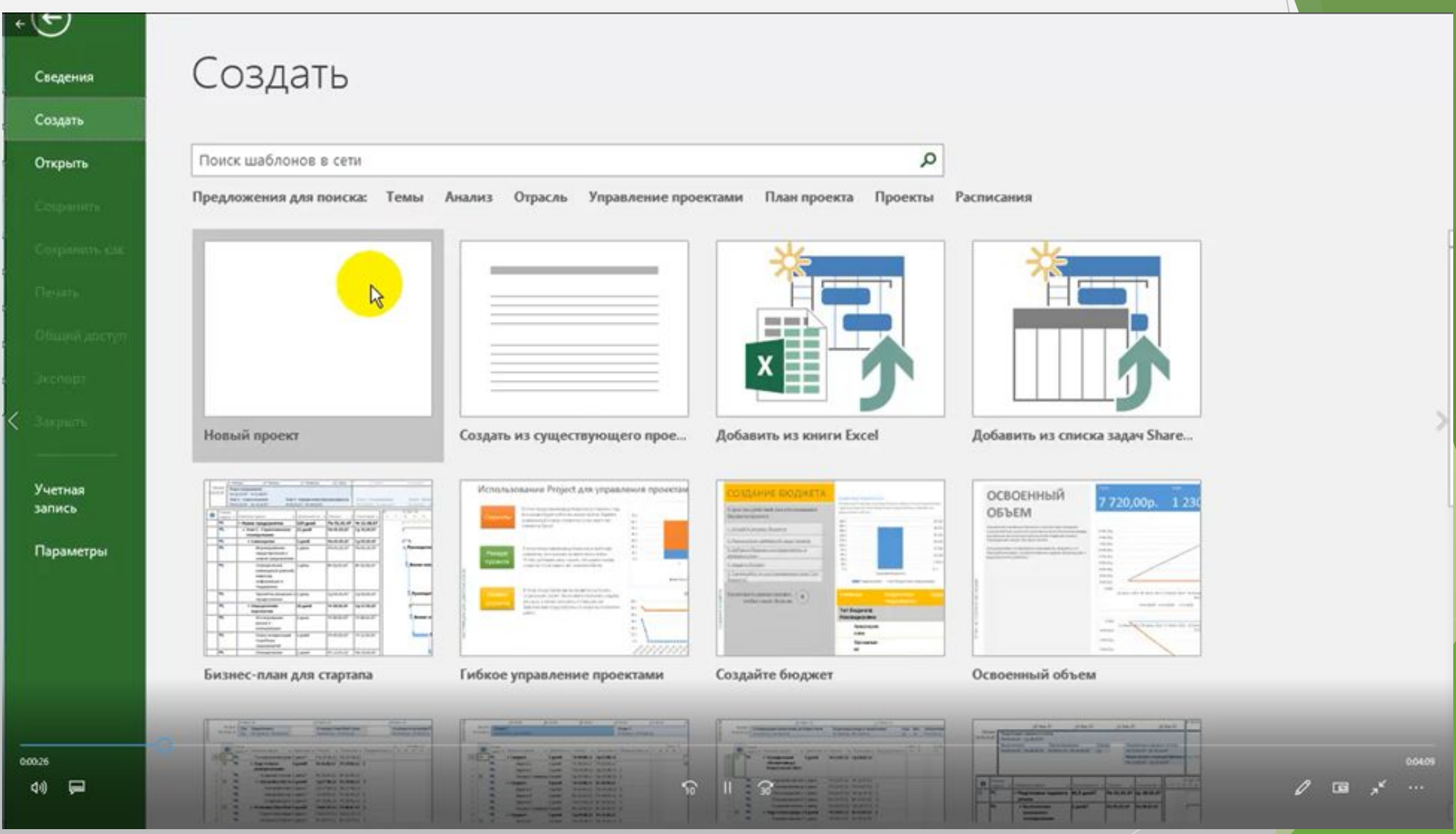

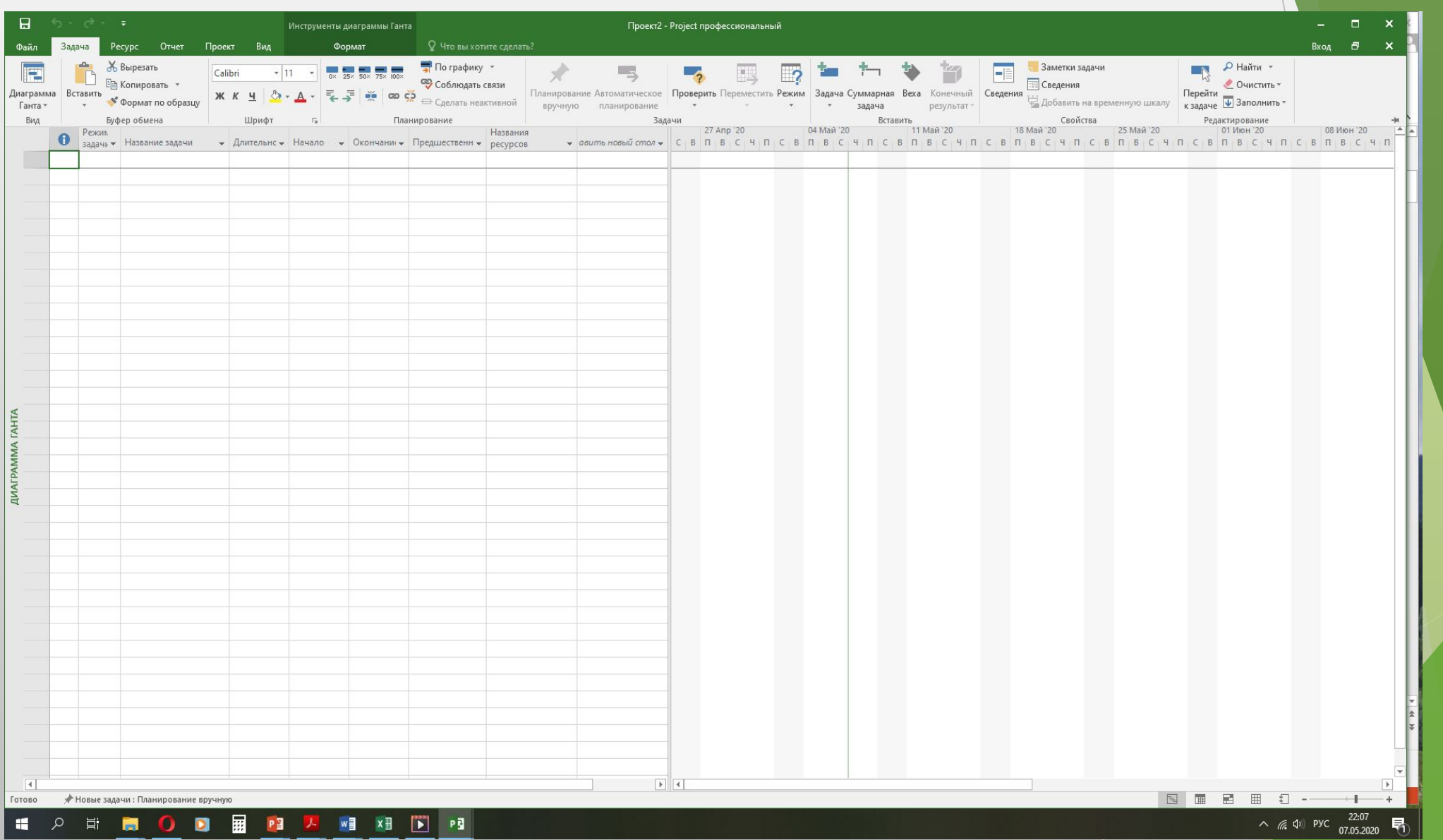

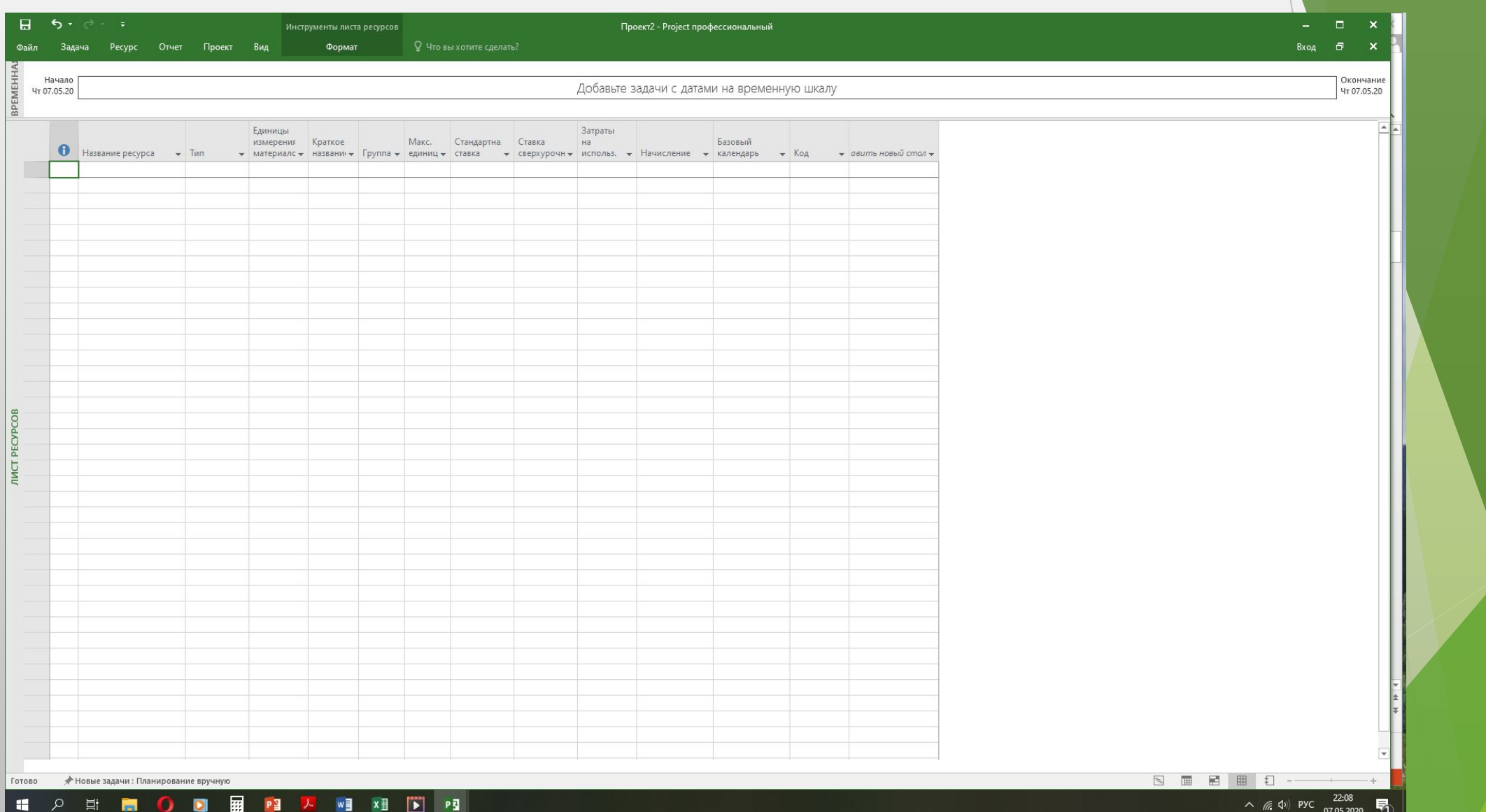

Проект1 - Реојест профессиональный

 $7 - 6$  $\times$ 

Broa

## Создать

Новый проект

- Steel Severt Street

Поиск шаблонов в сети

 $\mathcal{Q}$ 

w

Second of the Second P. S. Etc.

The Control of the Control

#### Предложения для поиска: Проекты Расписания Анализ Отрасль Бизнес Техонология Маркетинг

the property of the con-

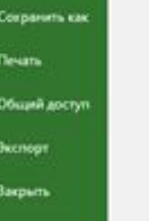

Учетная sanieco

 $\odot$ 

Corgeross Course

Открыть

Сохранить

### Параметры

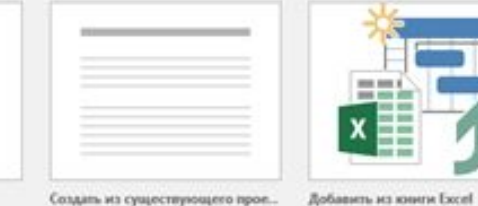

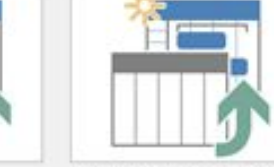

 $-$  man  $-$ 

畐

Подготовка годового отчета

Service sales Milano - Personal preside

 $\equiv$   $\equiv$   $\equiv$ 

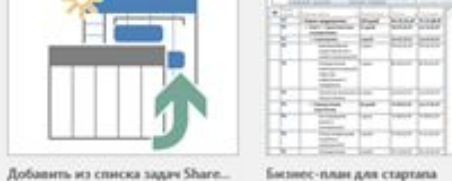

2022200

**Support Secretary Corp. Service** 

**CONSUMING STATISTICS** 

План маркетинговой кампан...

 $\equiv$ 

.emm

Class has been

Text Sourchess

语语语

winner bue from how

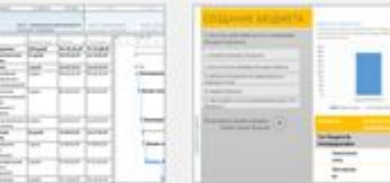

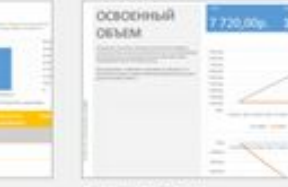

Создайте бюджет

a karjainekine

This was been

karlma han

一起 初步初步 that there by

**Sile has precise** 

ichiar

Оценка сливния или поглощ...

**SHOPPIES** 

Освоенный объем

Simur grecte<br>cares (DWACK)

come and the

题

Цики шести сили (ОИАСЮ

*<u>Charles Communist</u>* 

**Brook** 

**\$:3** 

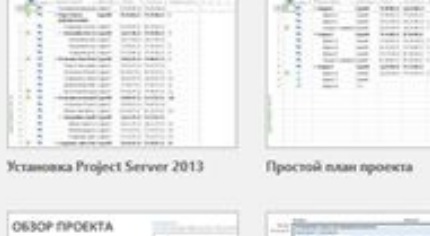

Killer and company and child and the state operation

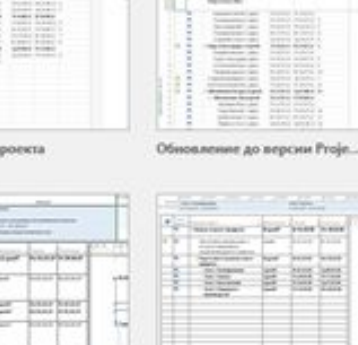

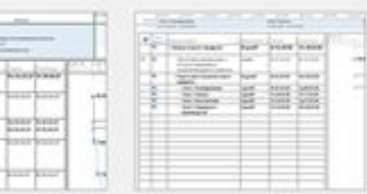

Технологические возможнос... Обслуживание клиентов

Запуск нового продукта

#### Не нашли то, что искали?

Чтобы найти другие шаблоны, воспользуйтесь полем поиска вверху.

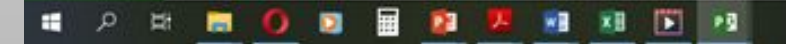

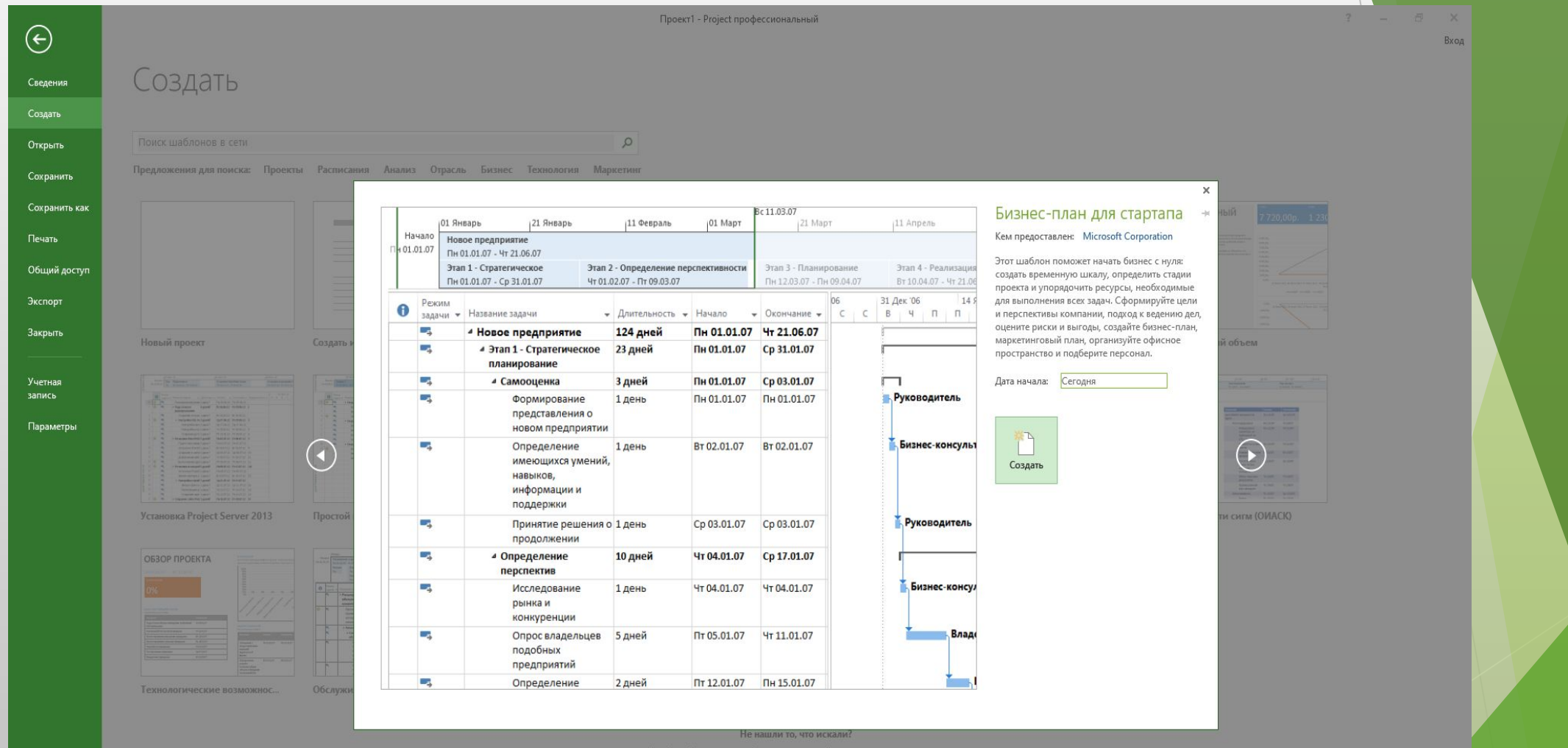

Чтобы найти другие шаблоны, воспользуйтесь полем поиска вверху.

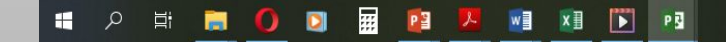

 $\sim$  (6 (1) PYC  $\frac{16:59}{07.05.2020}$ 

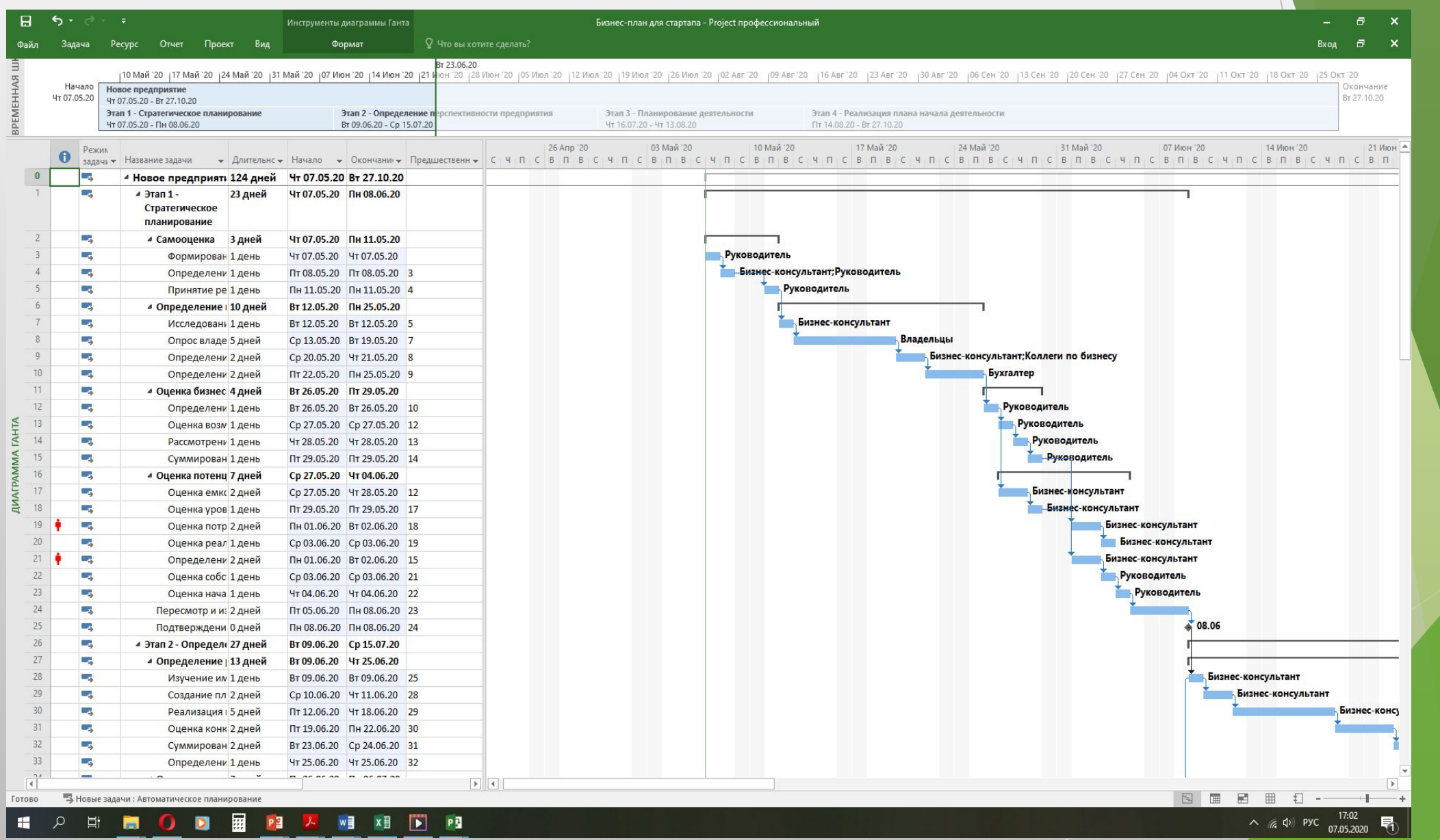

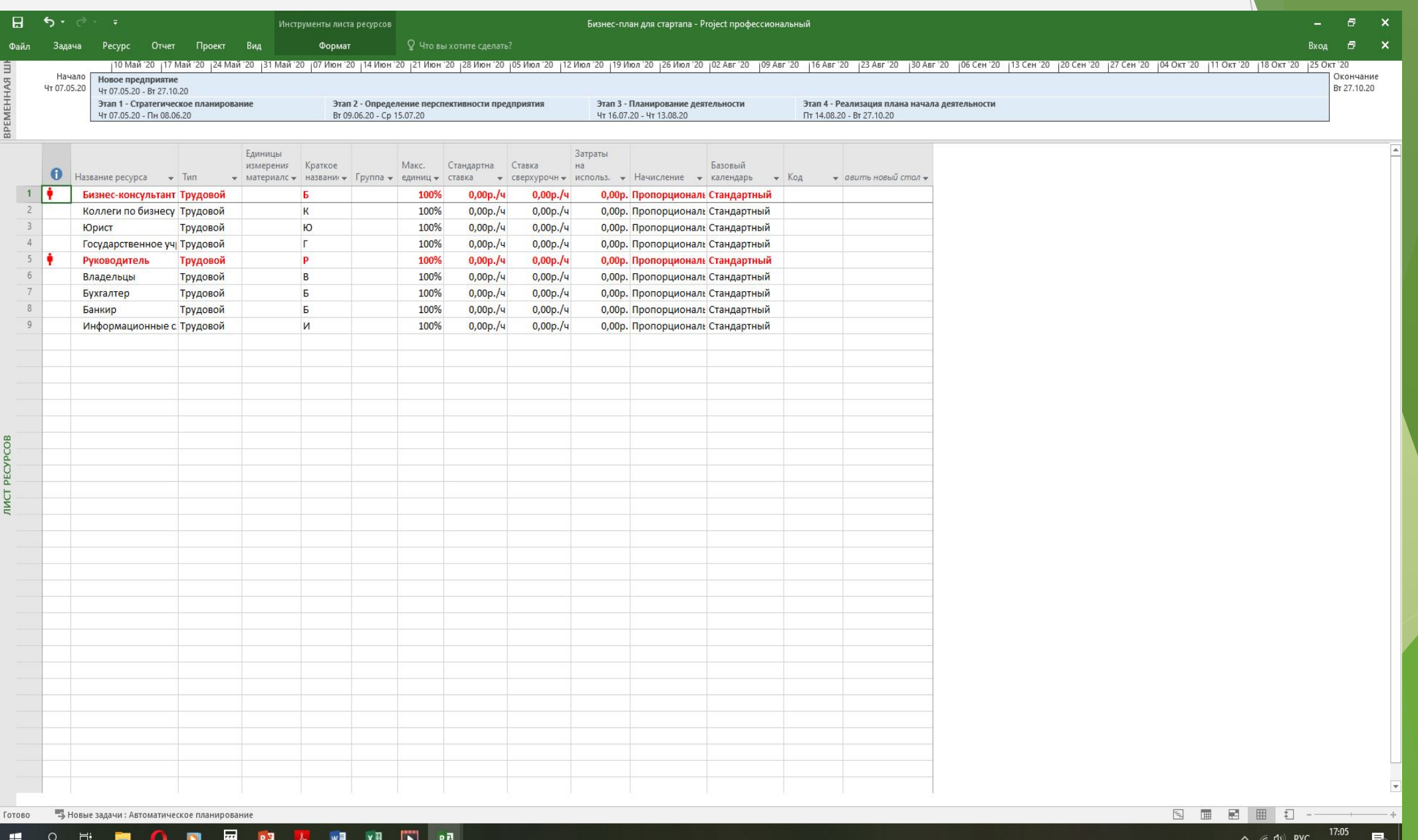

07.05.2020

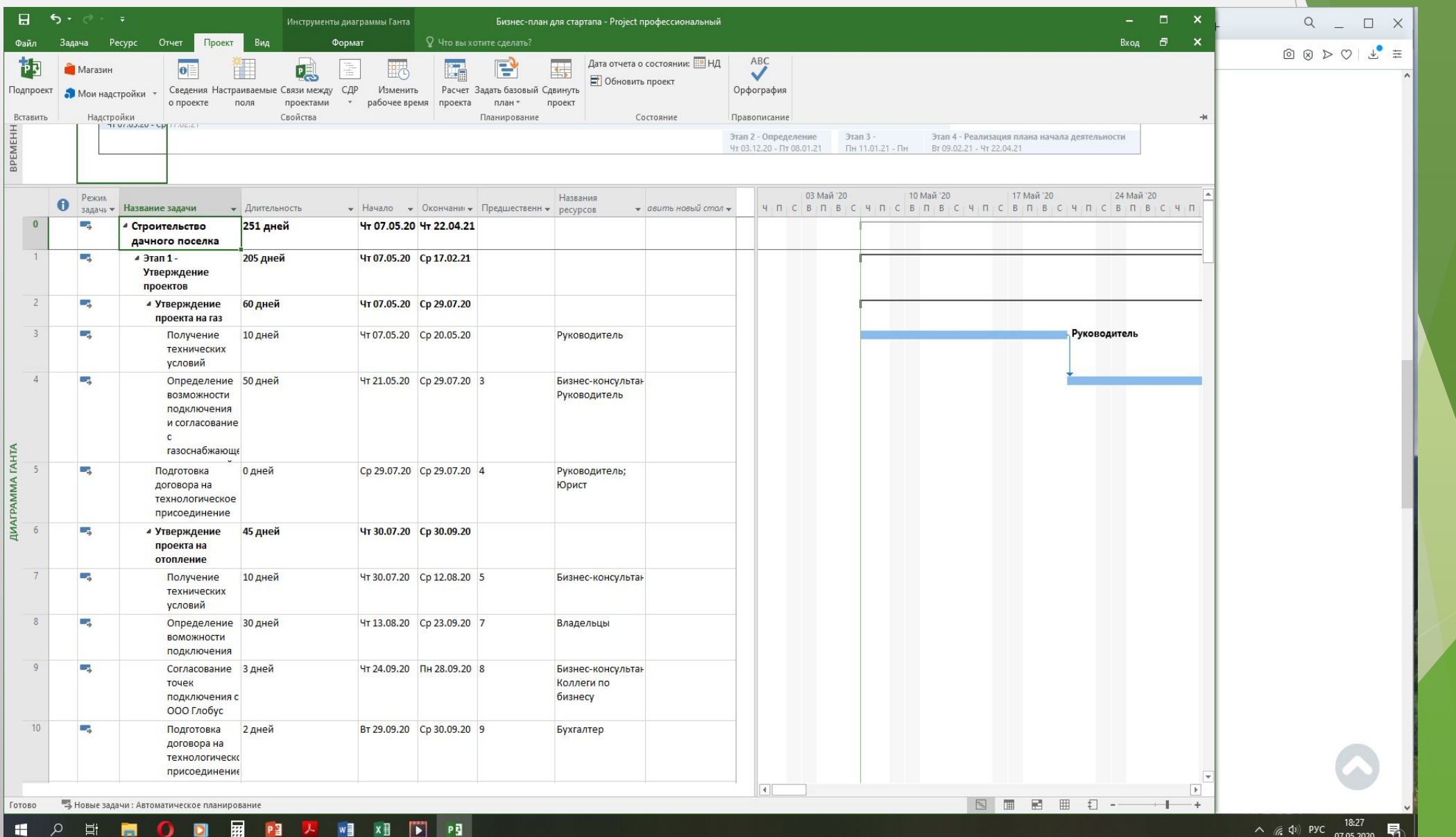

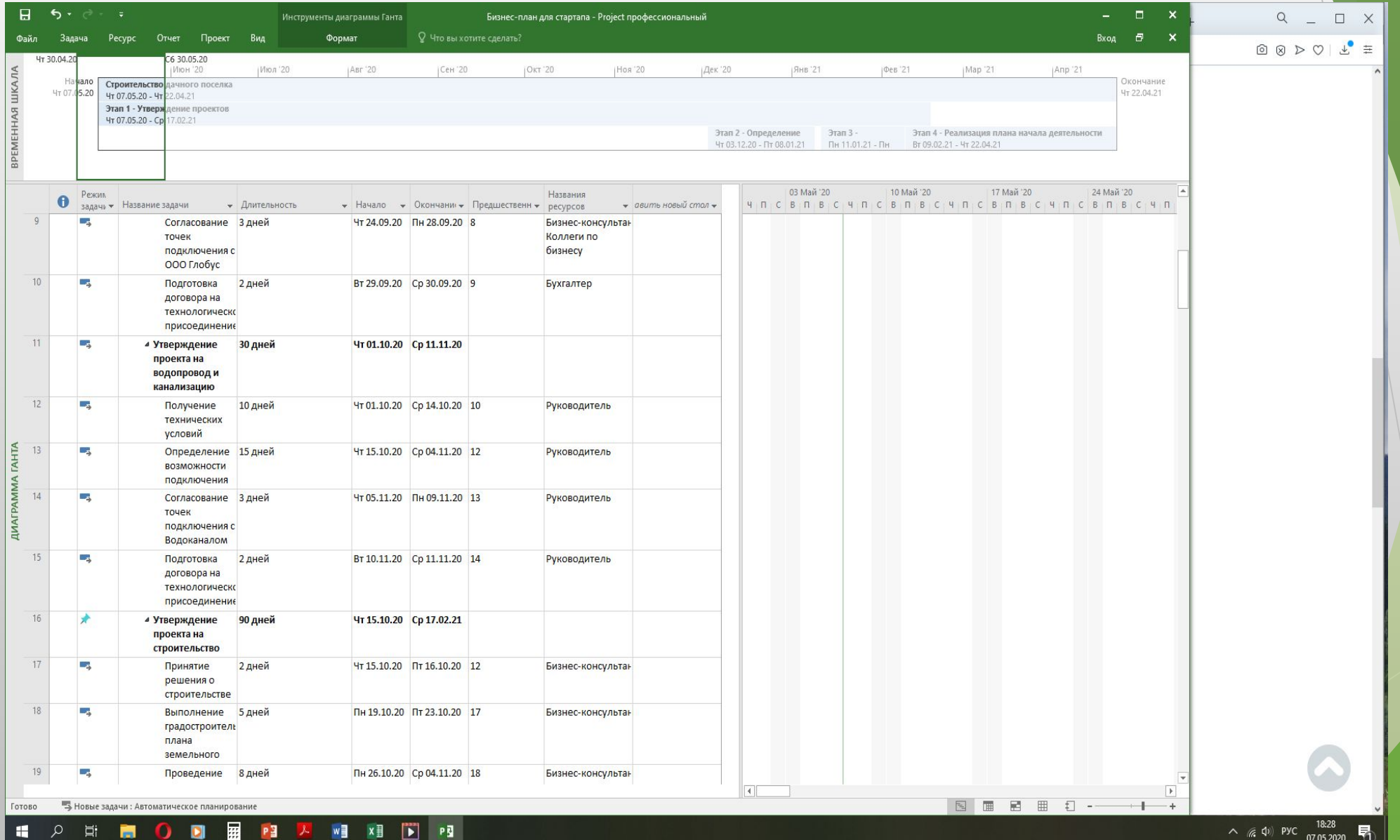

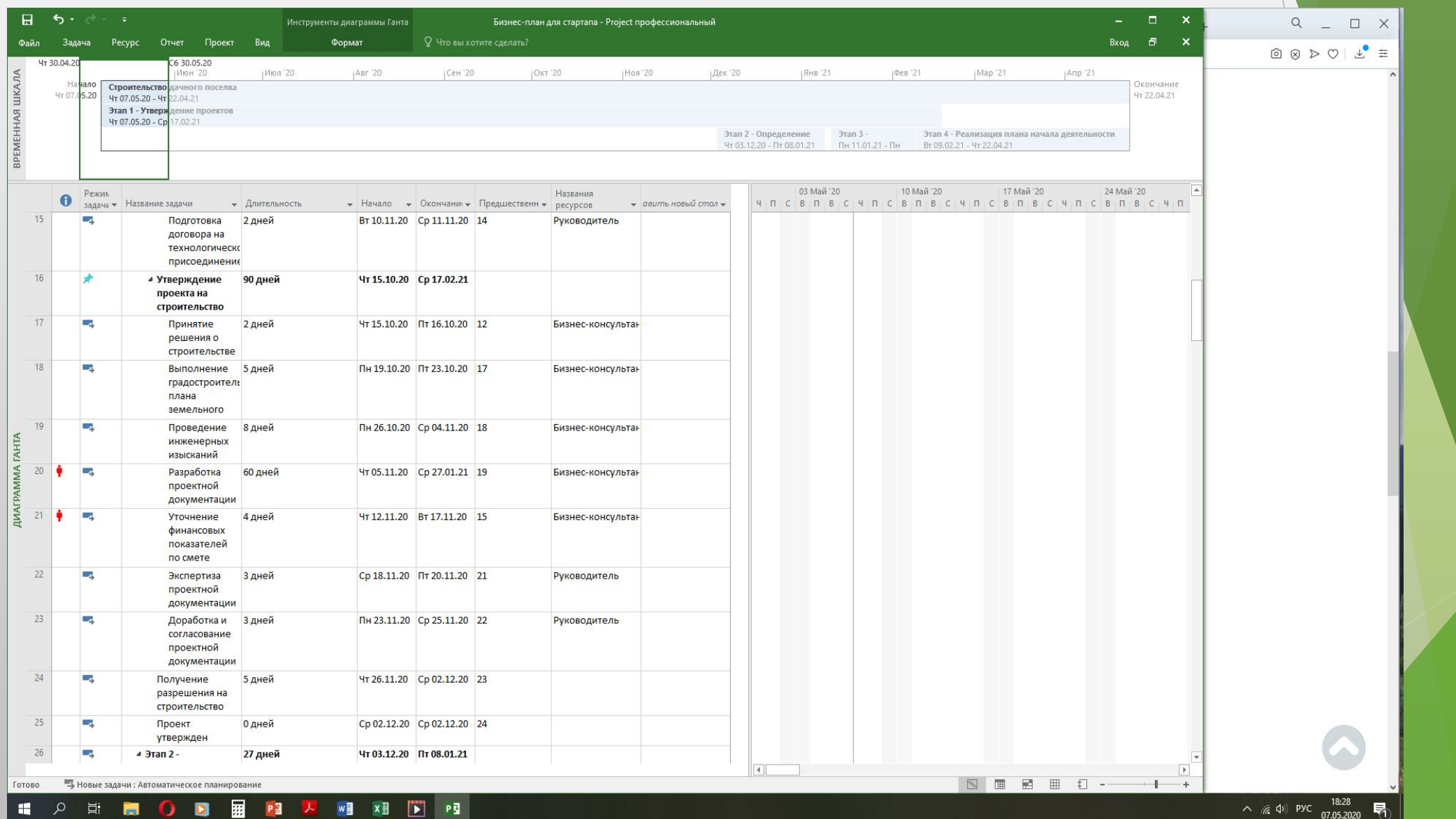

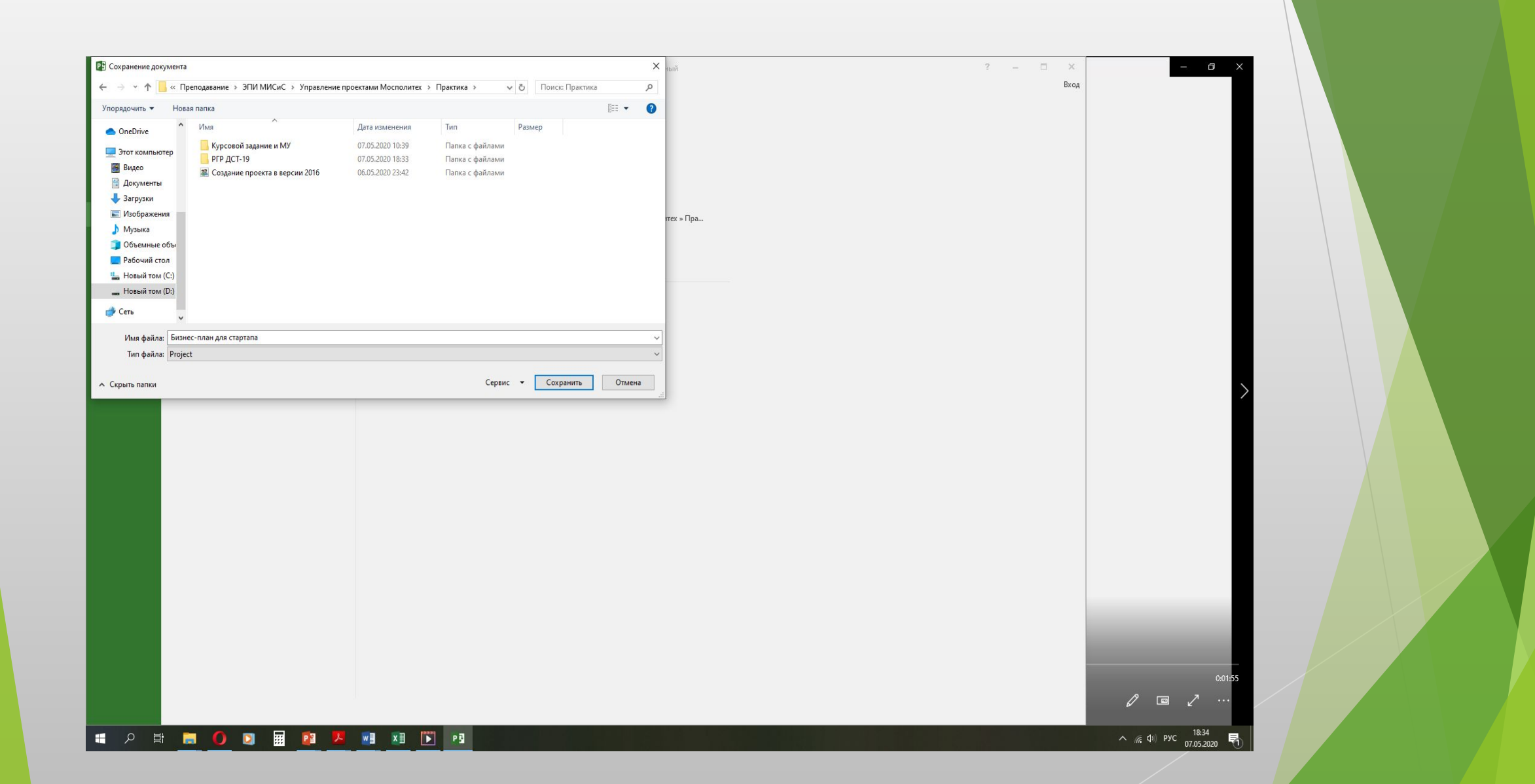

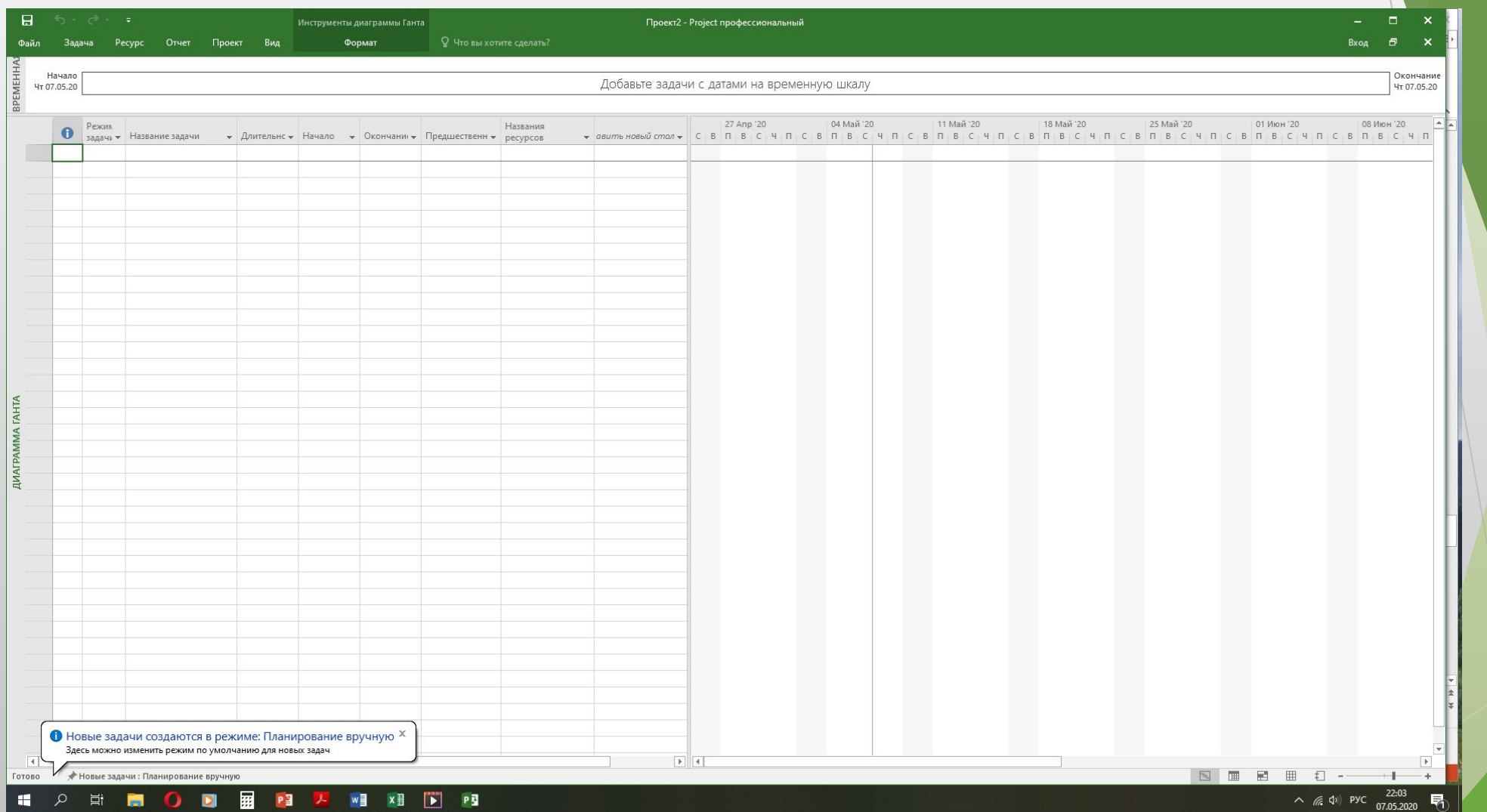

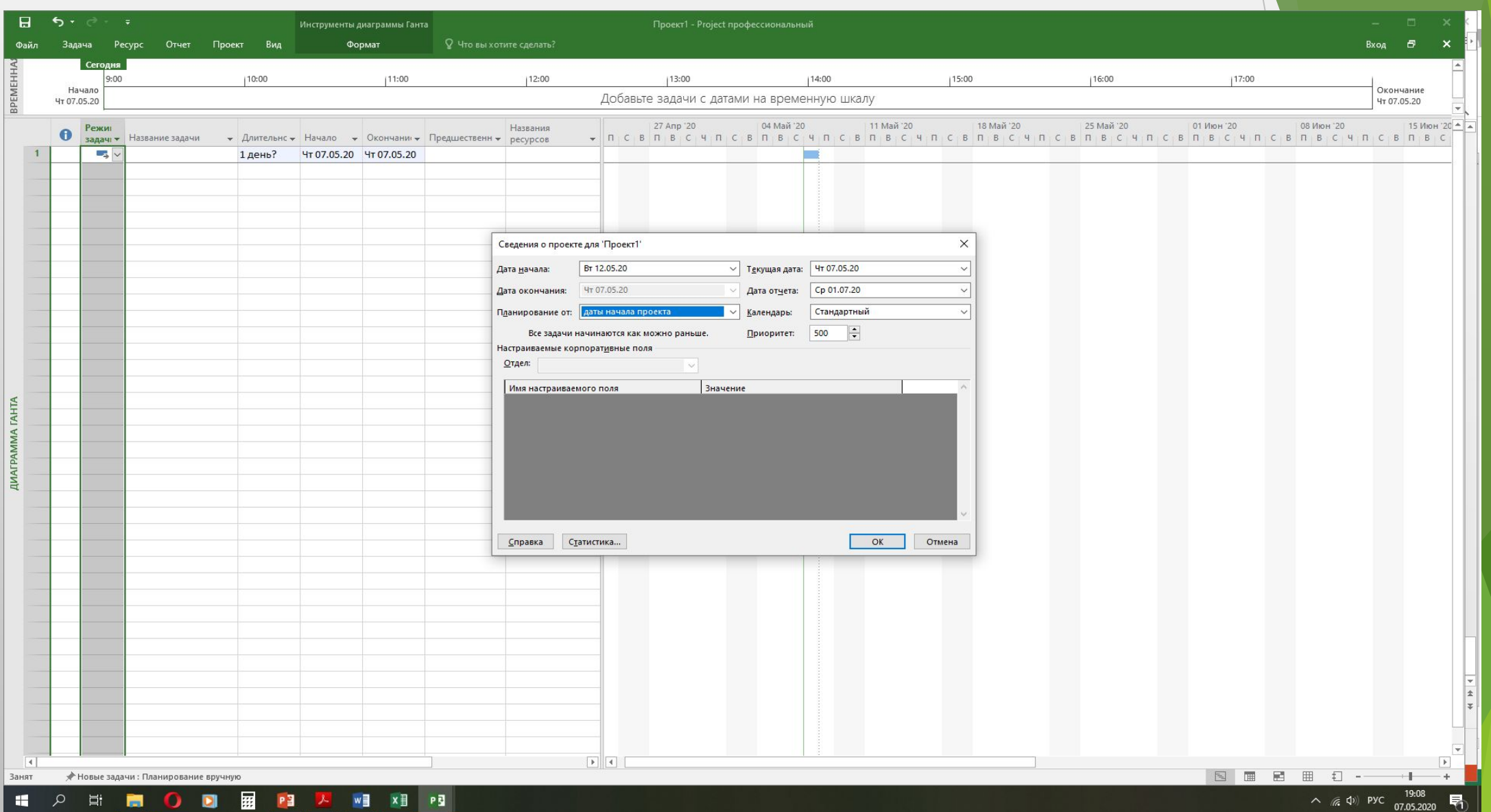

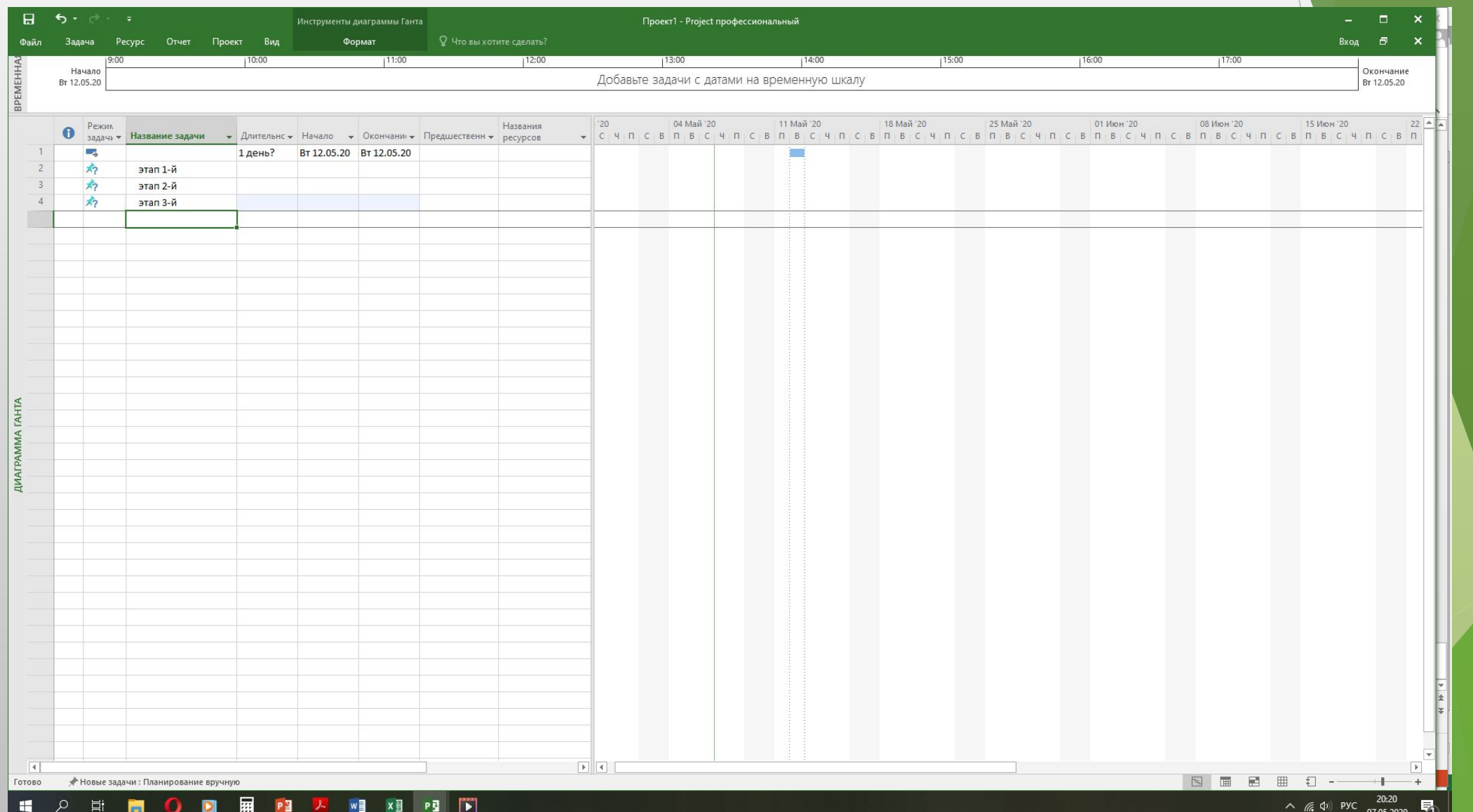

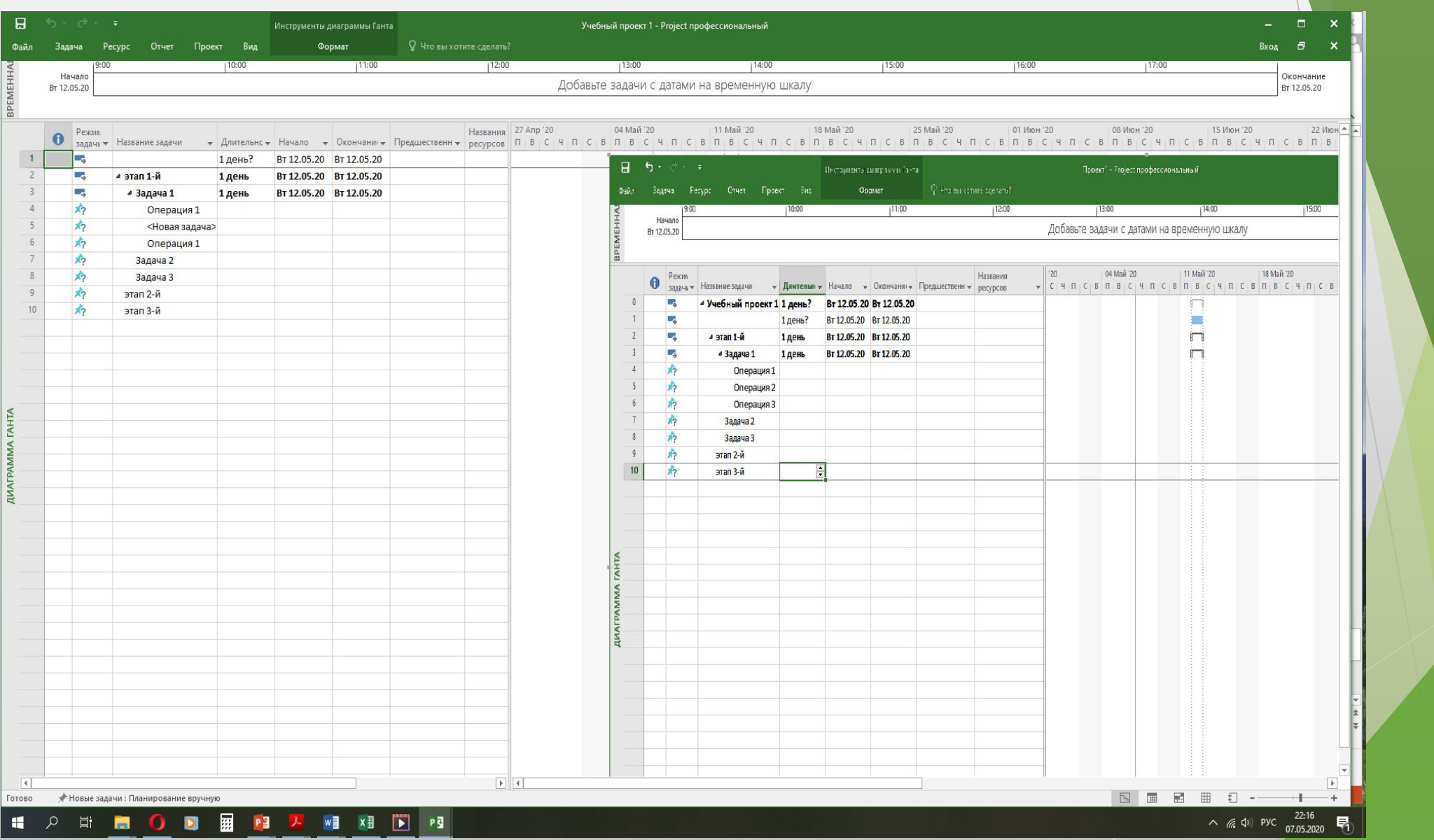

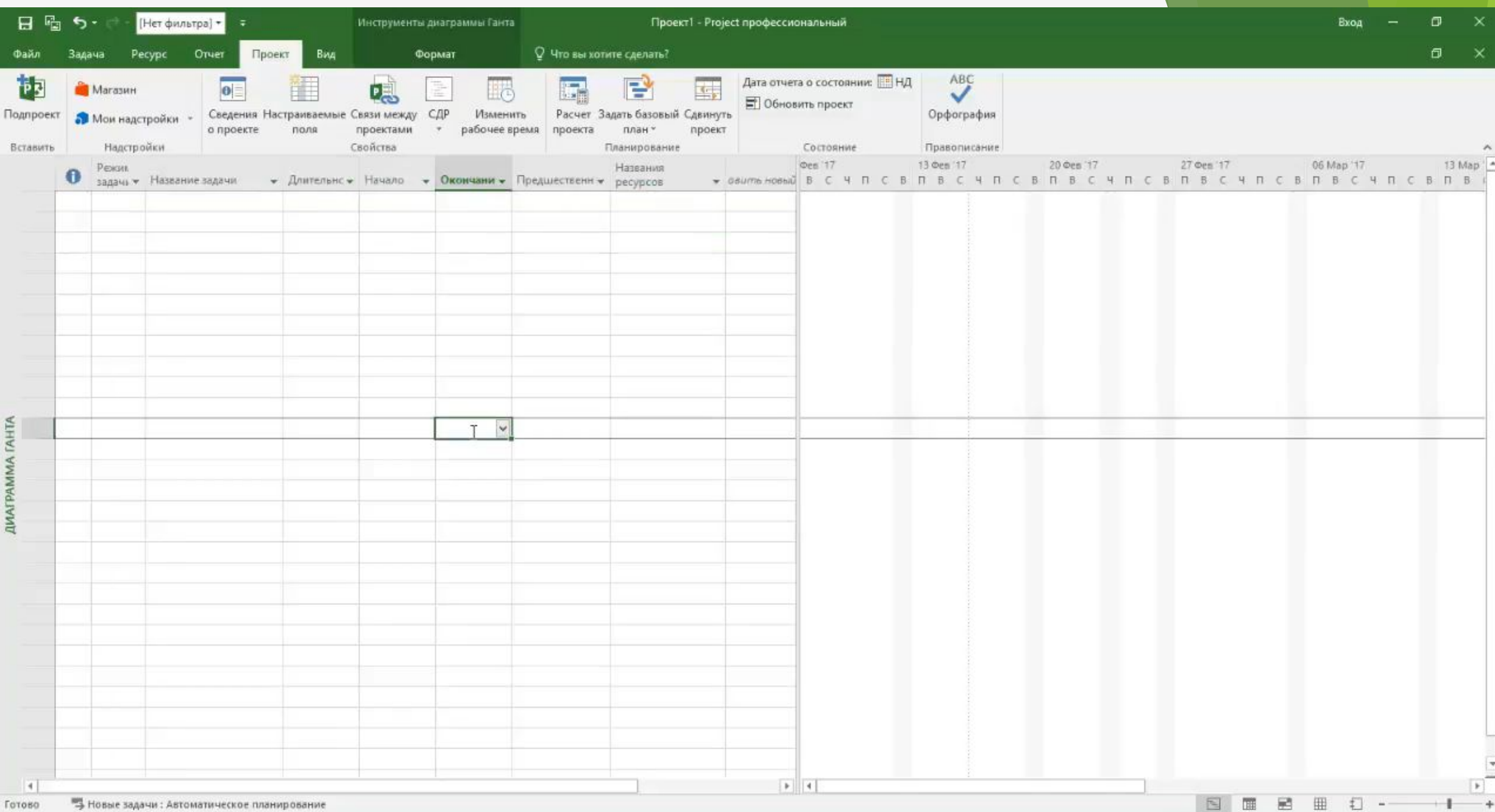

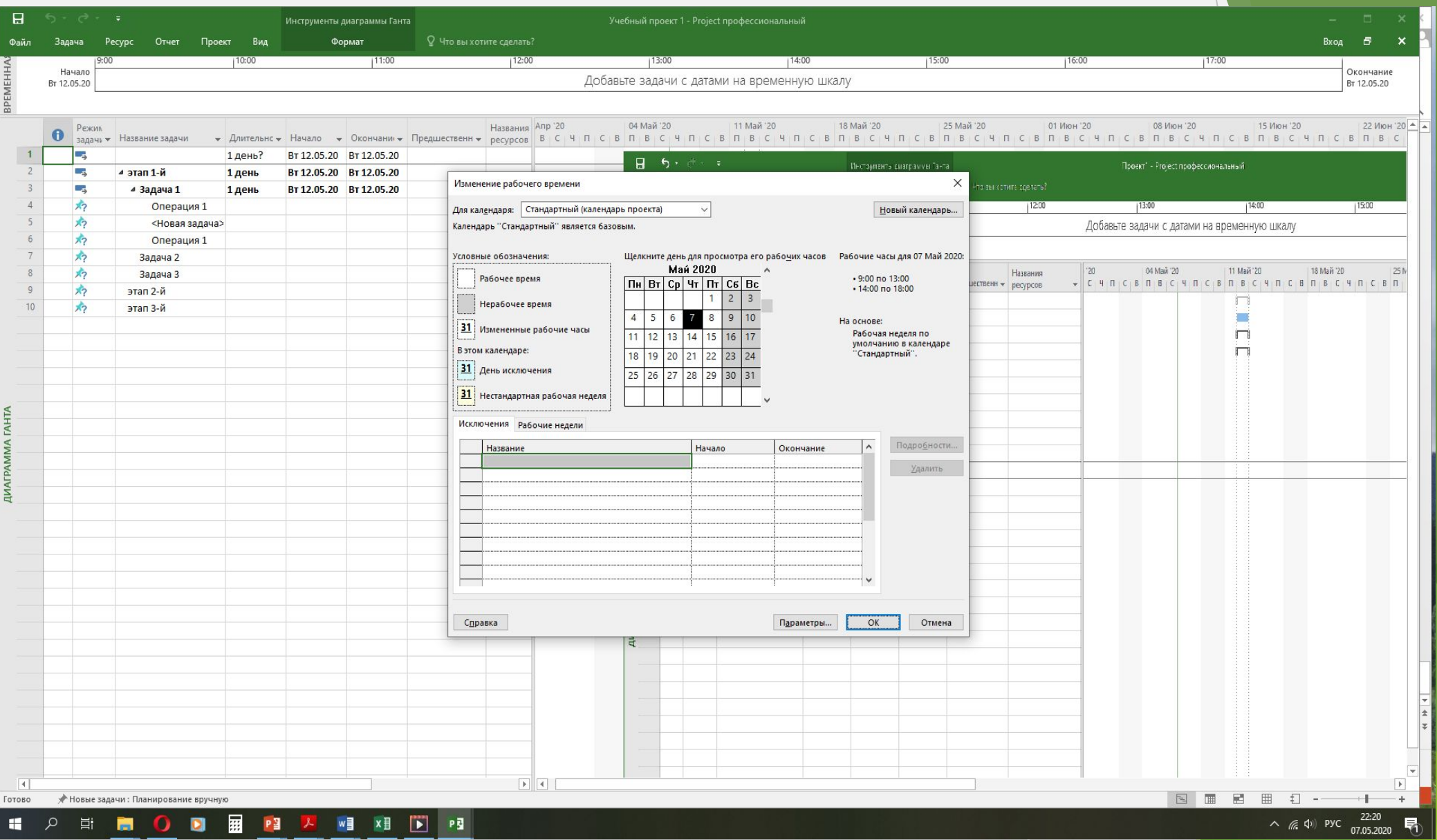

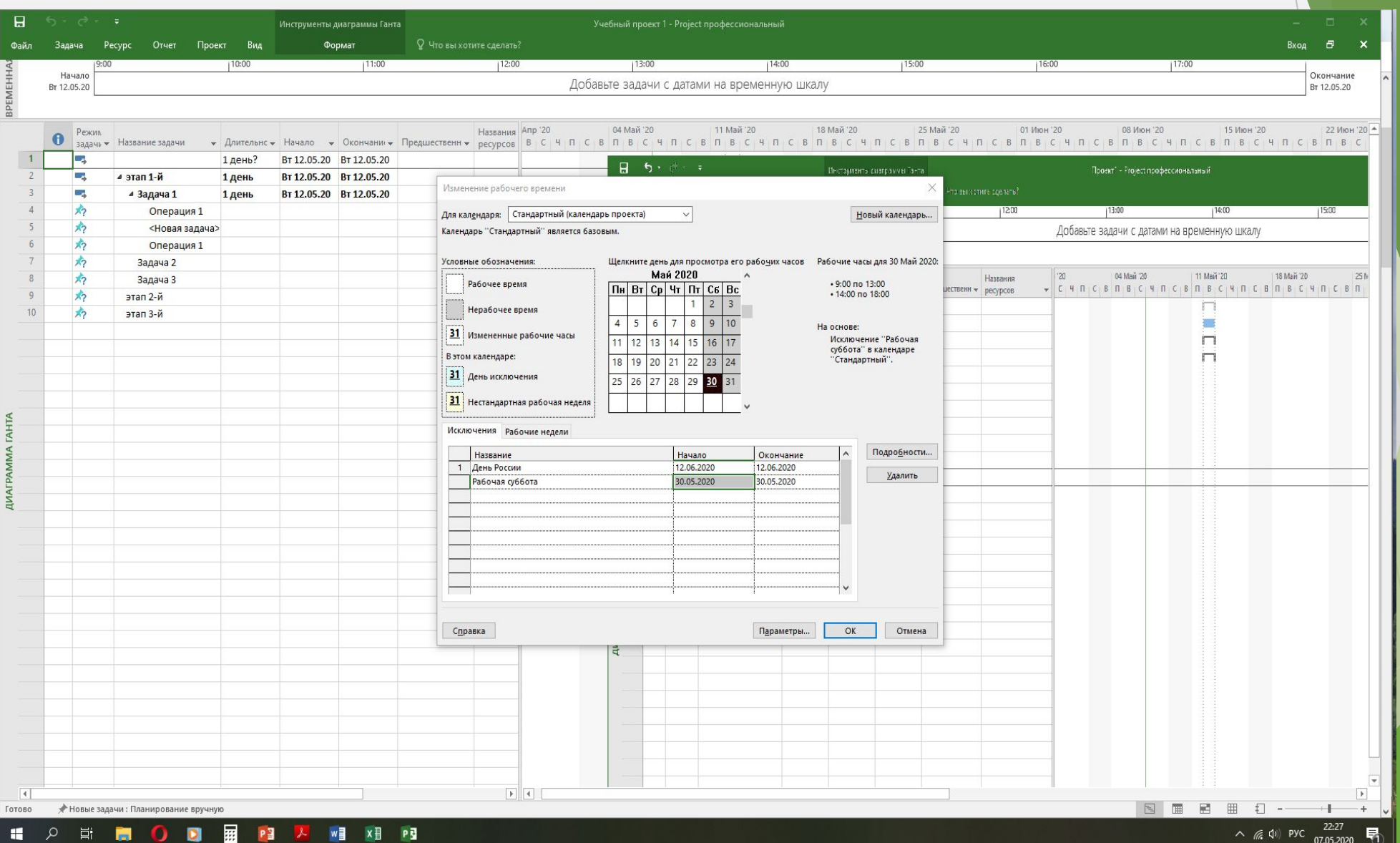

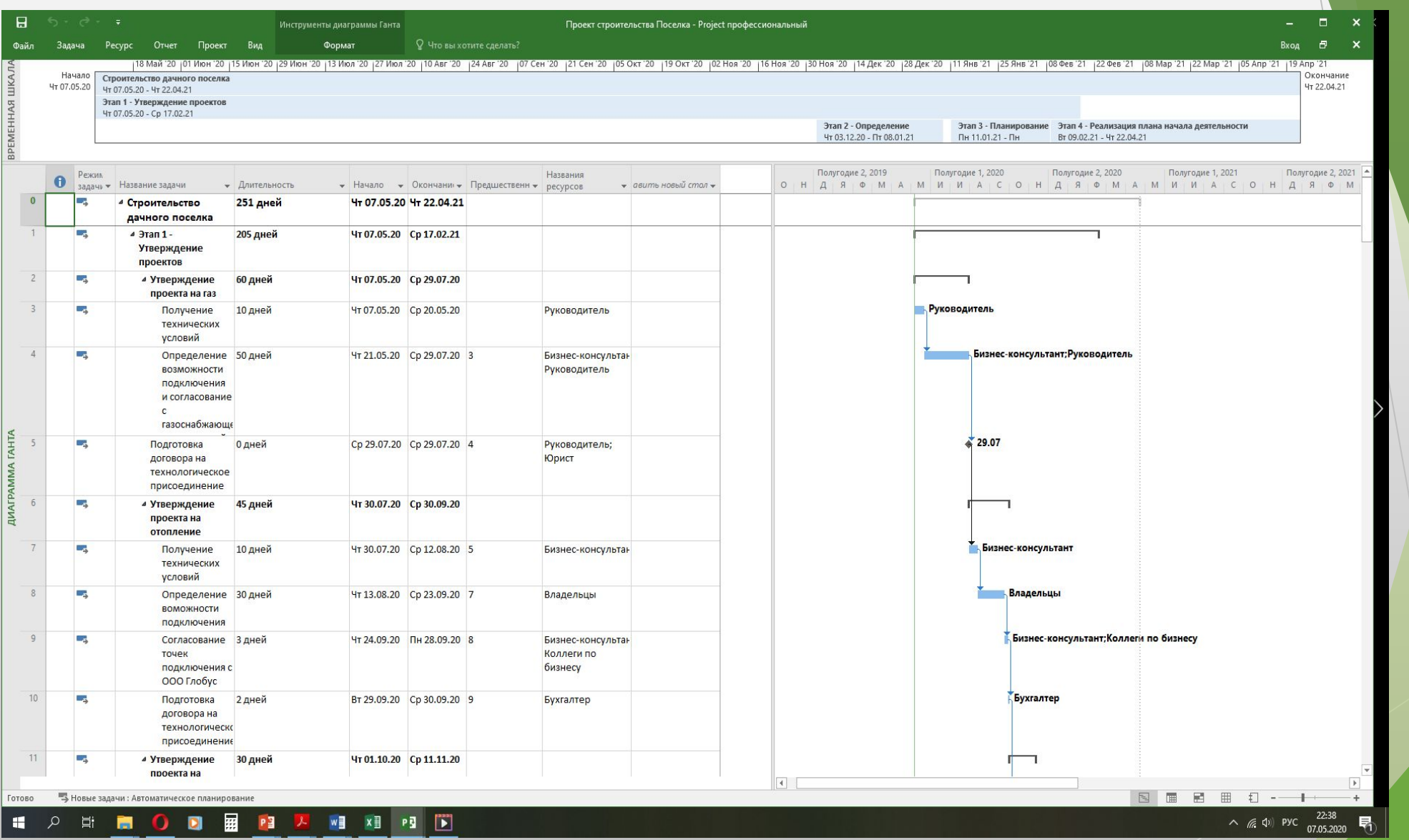

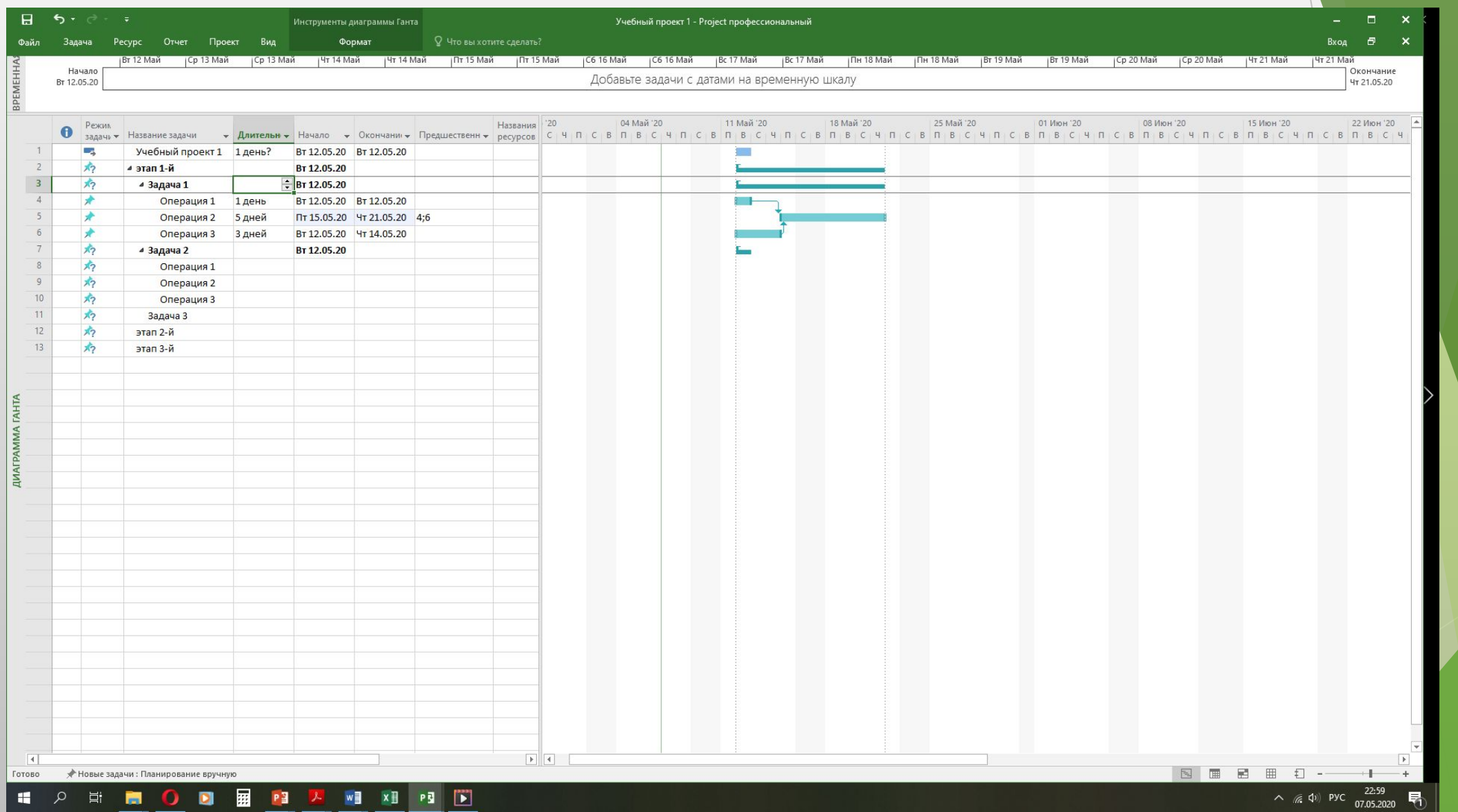

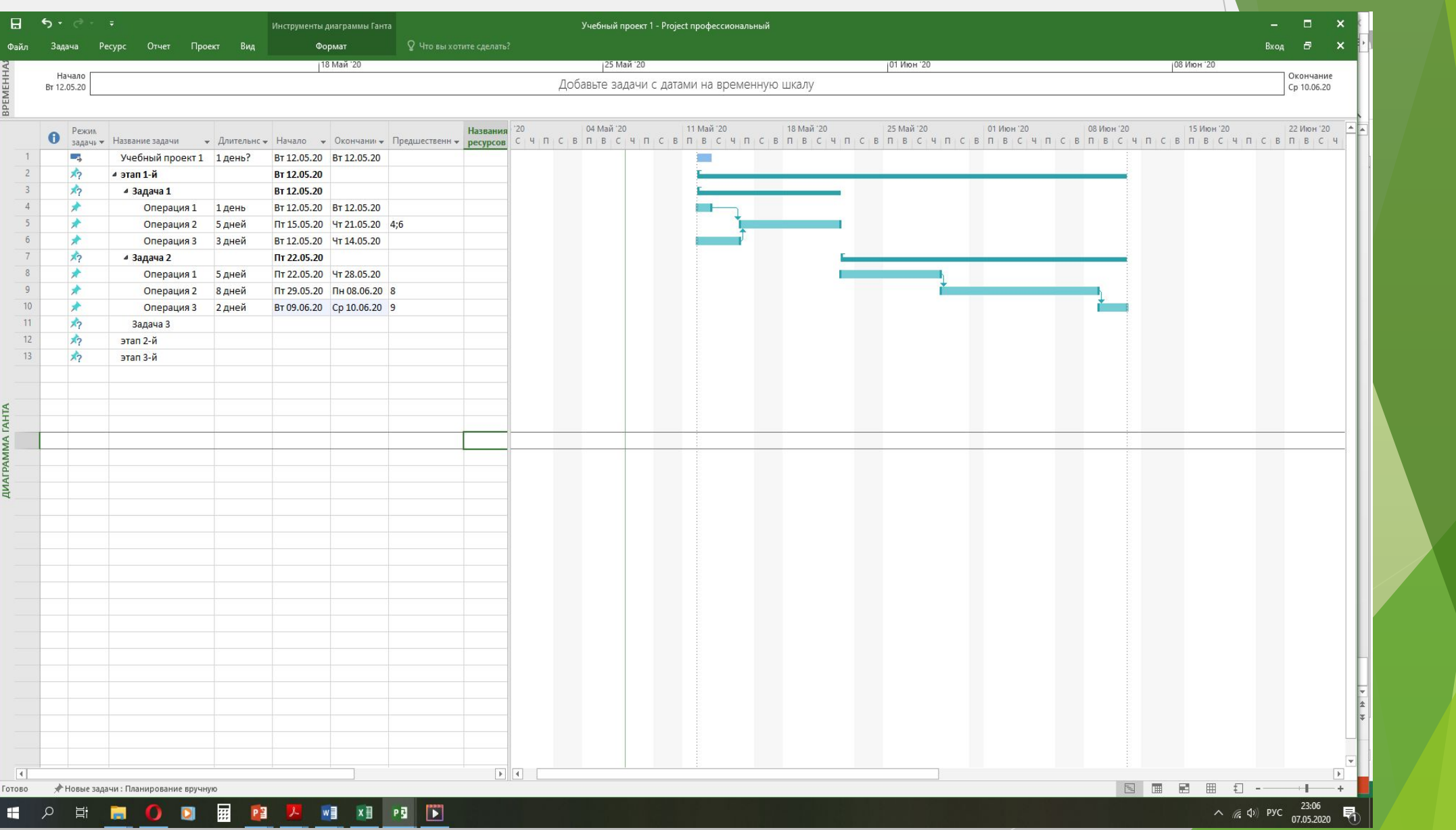

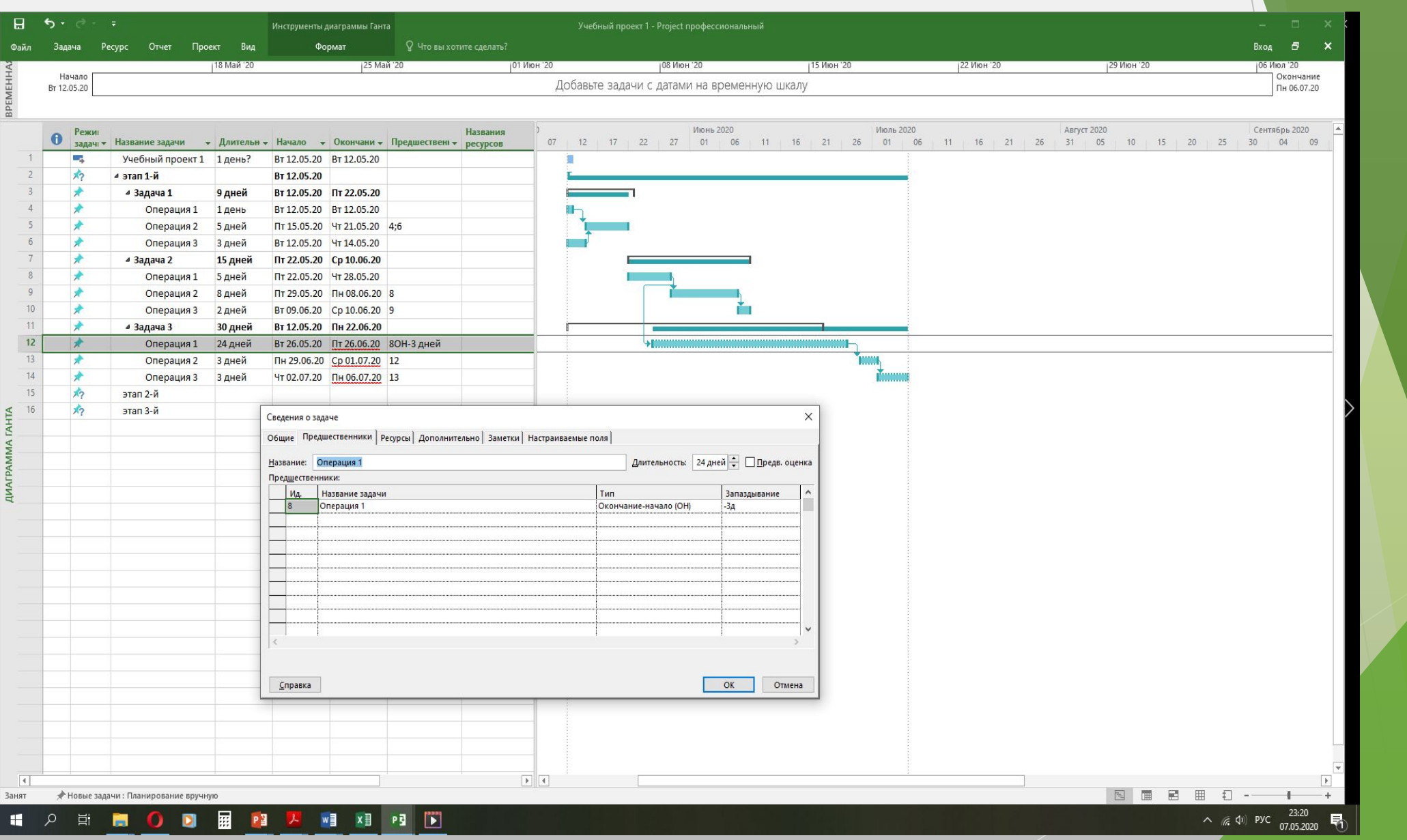

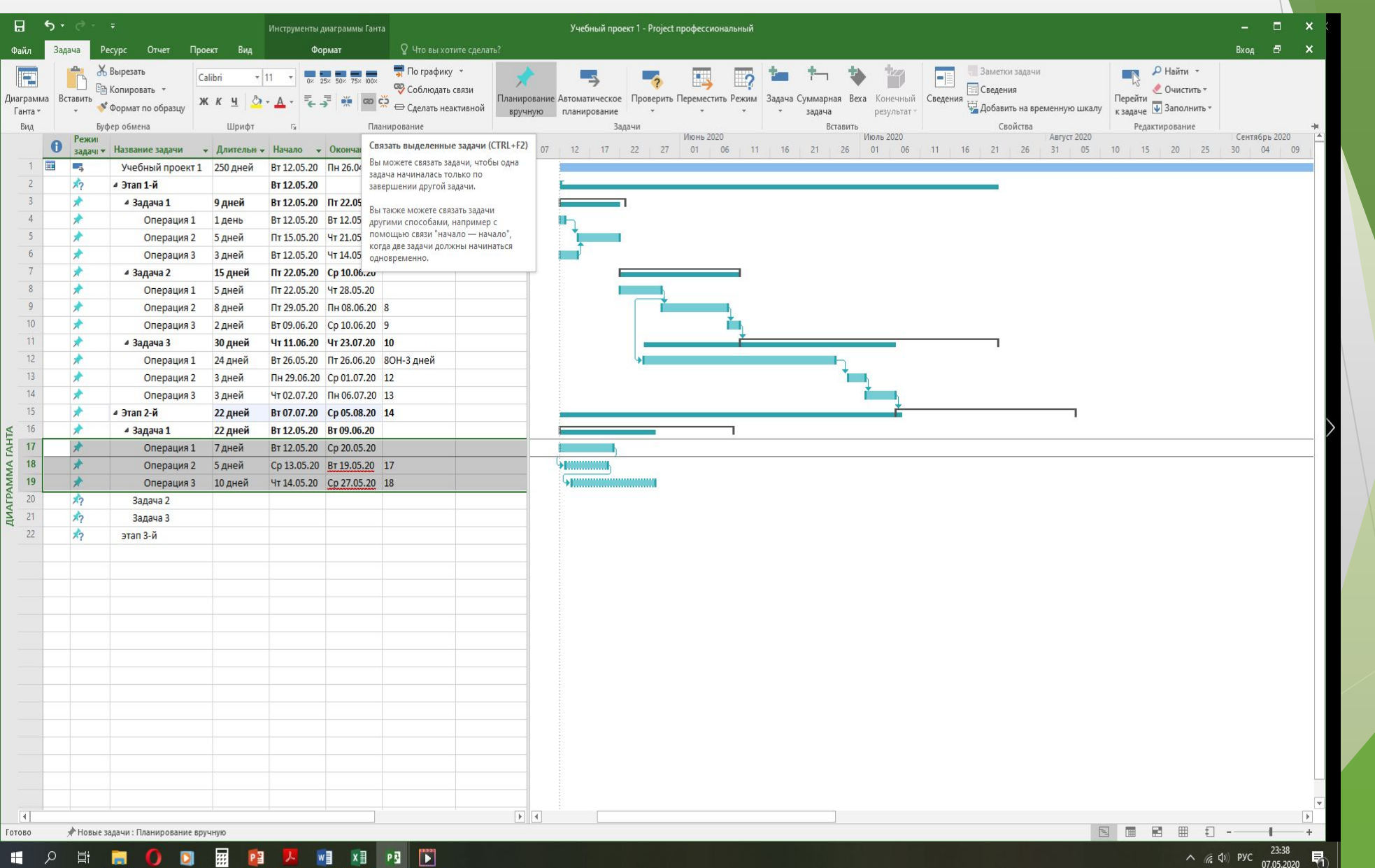

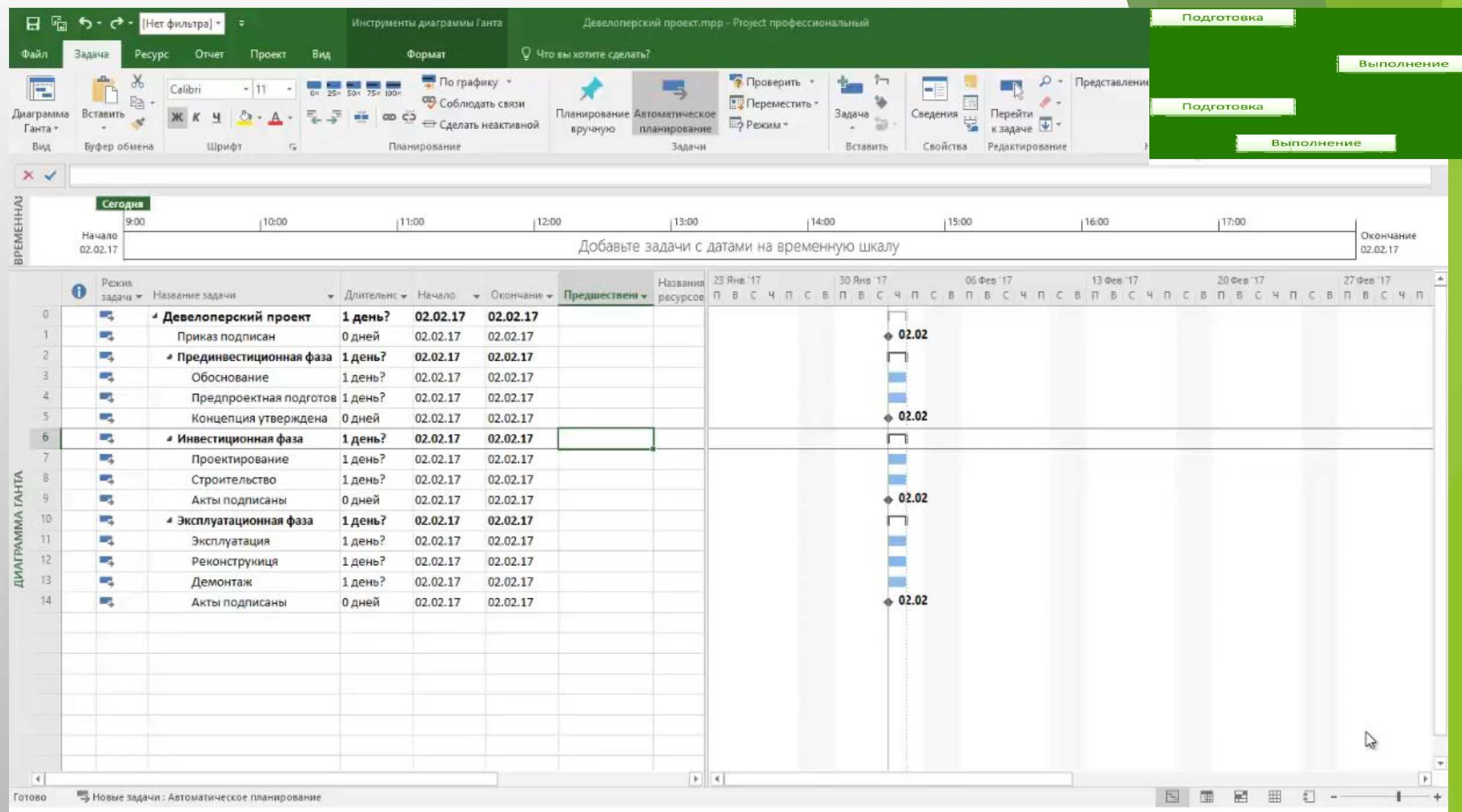

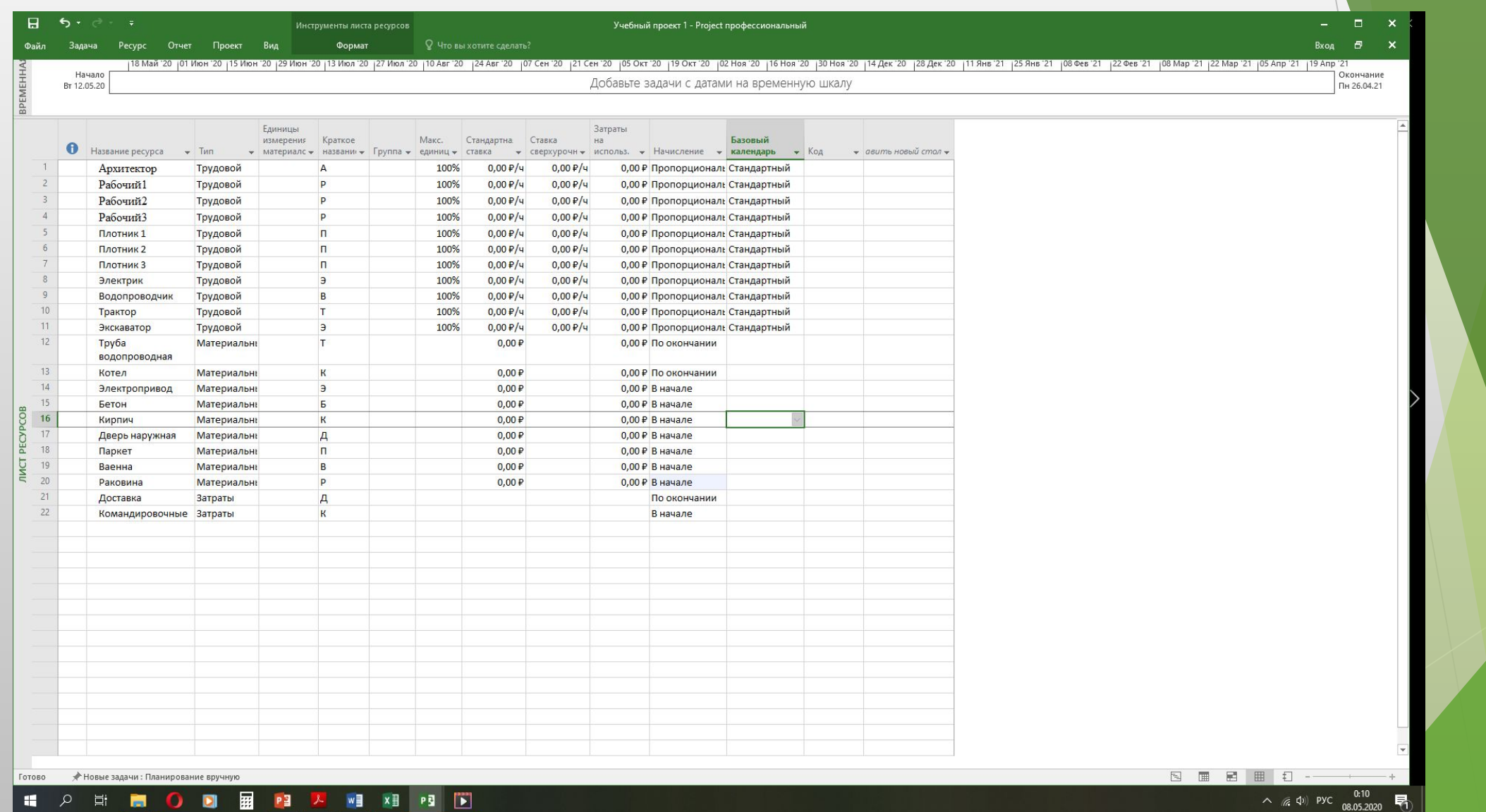

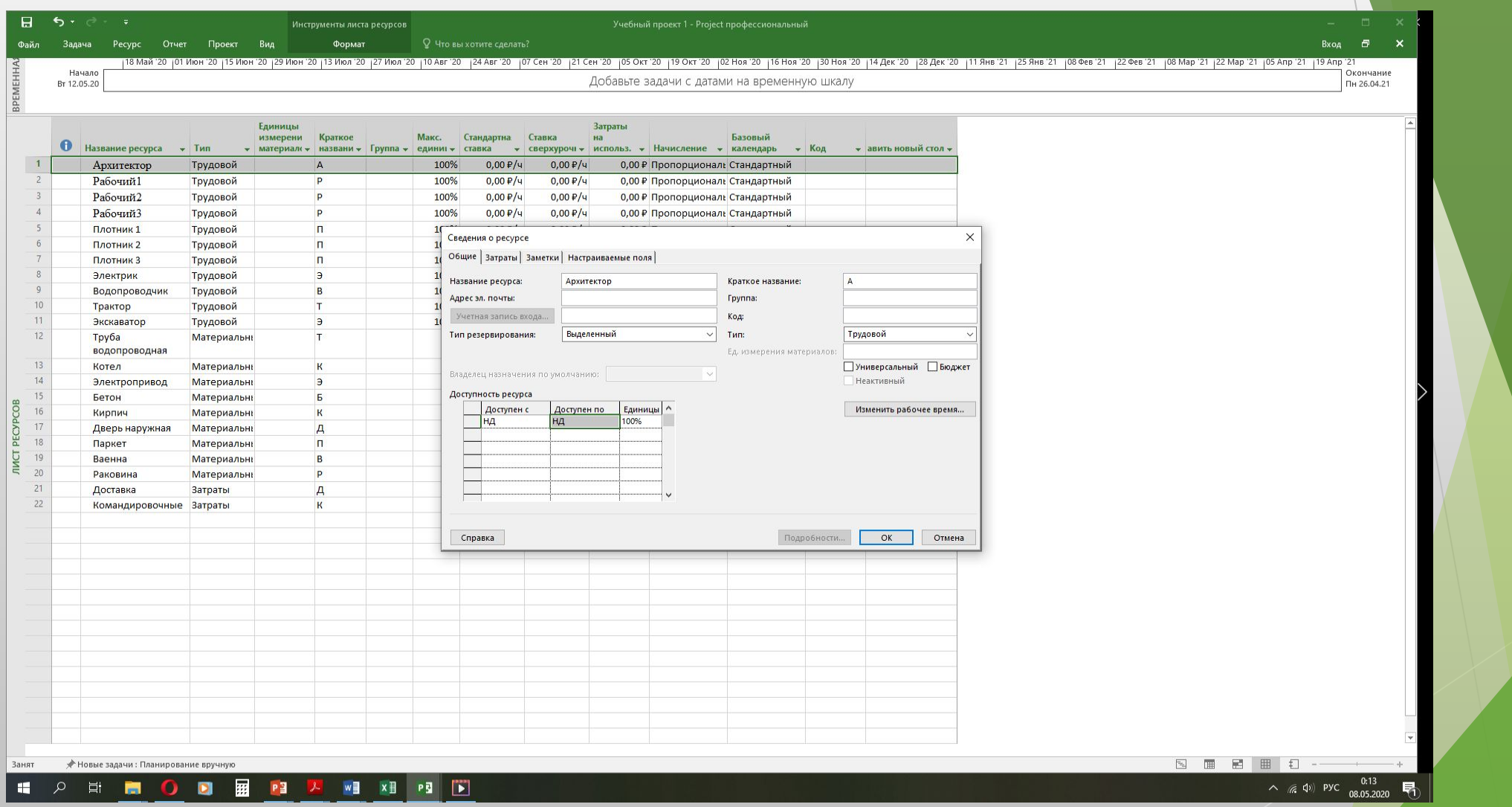

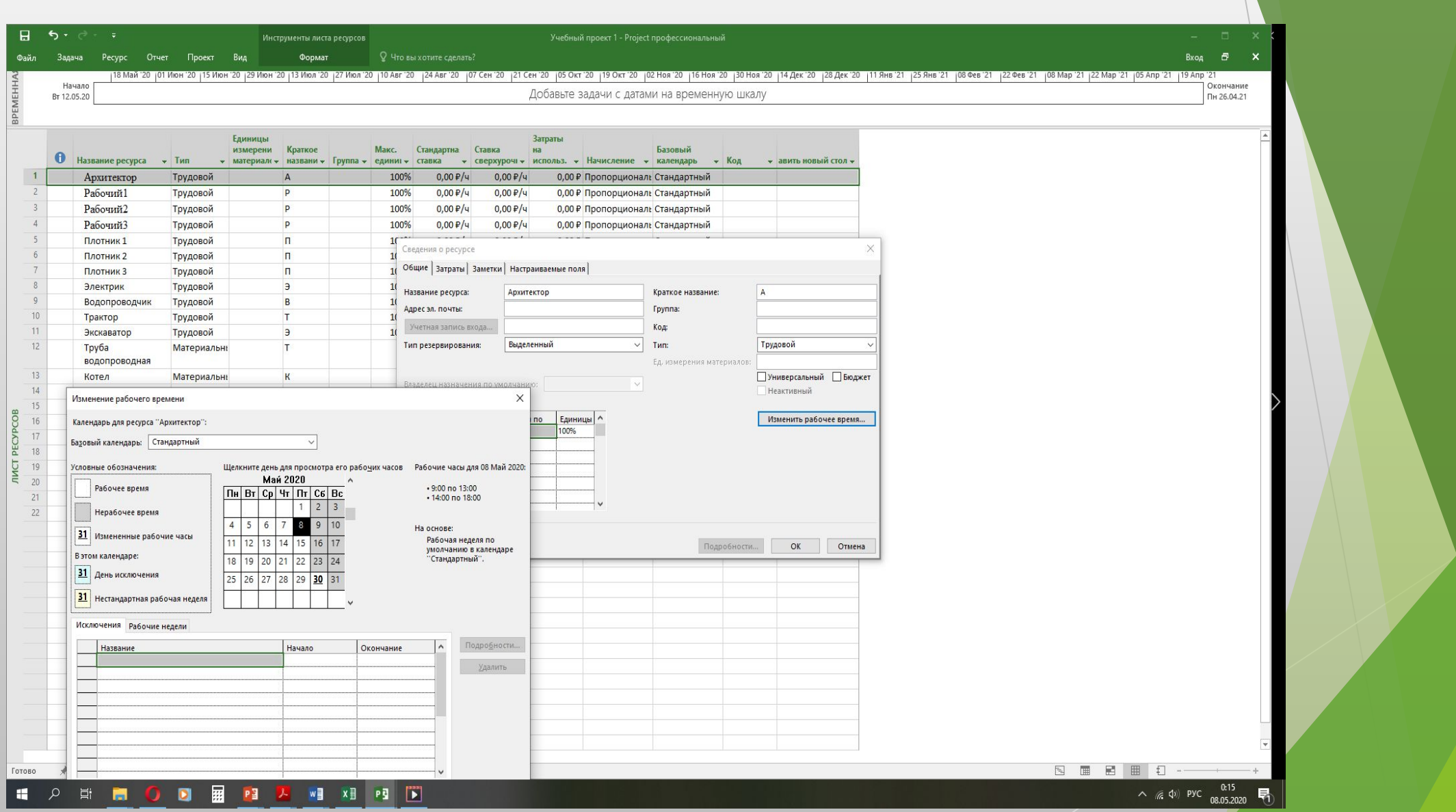

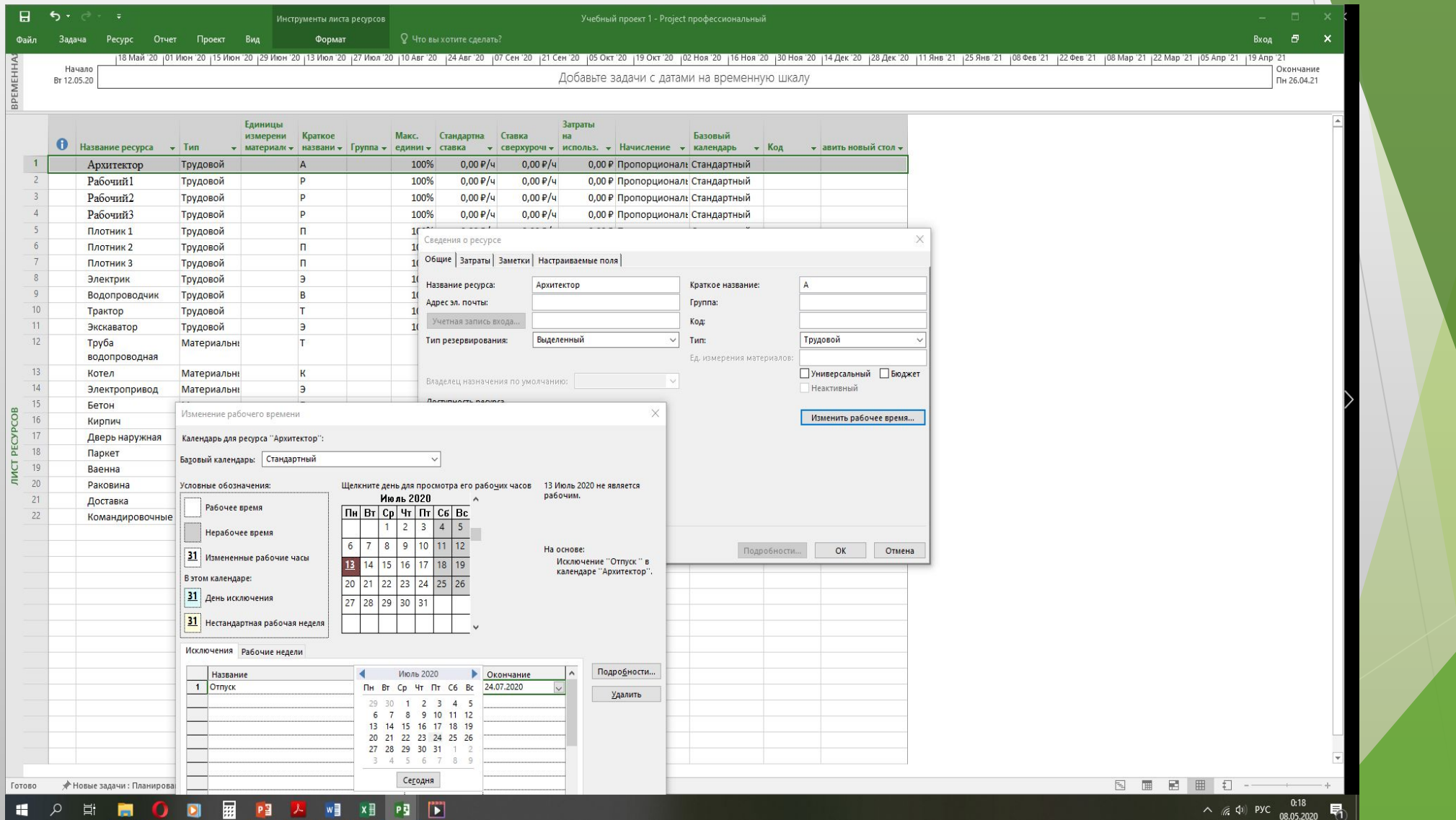

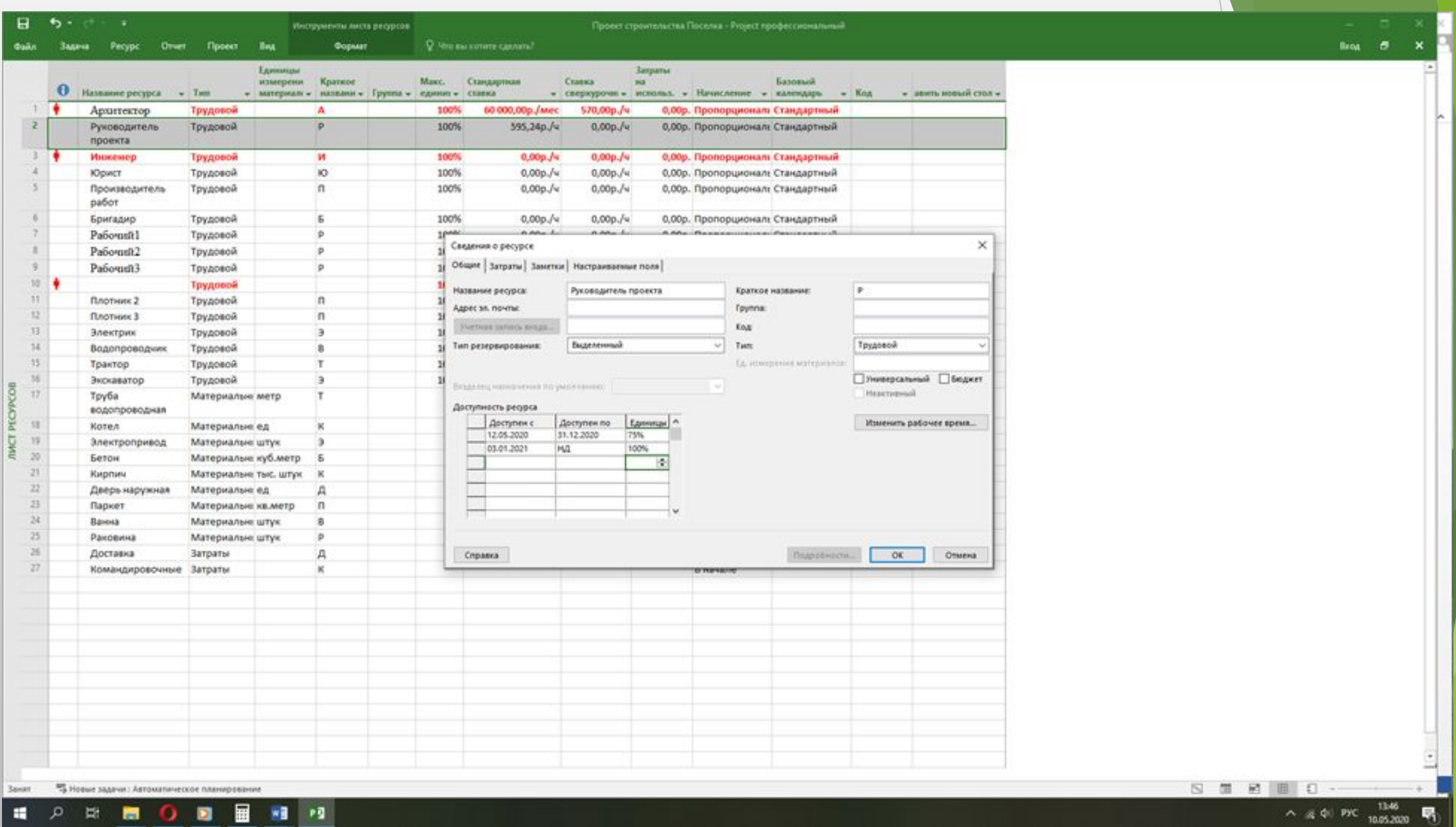

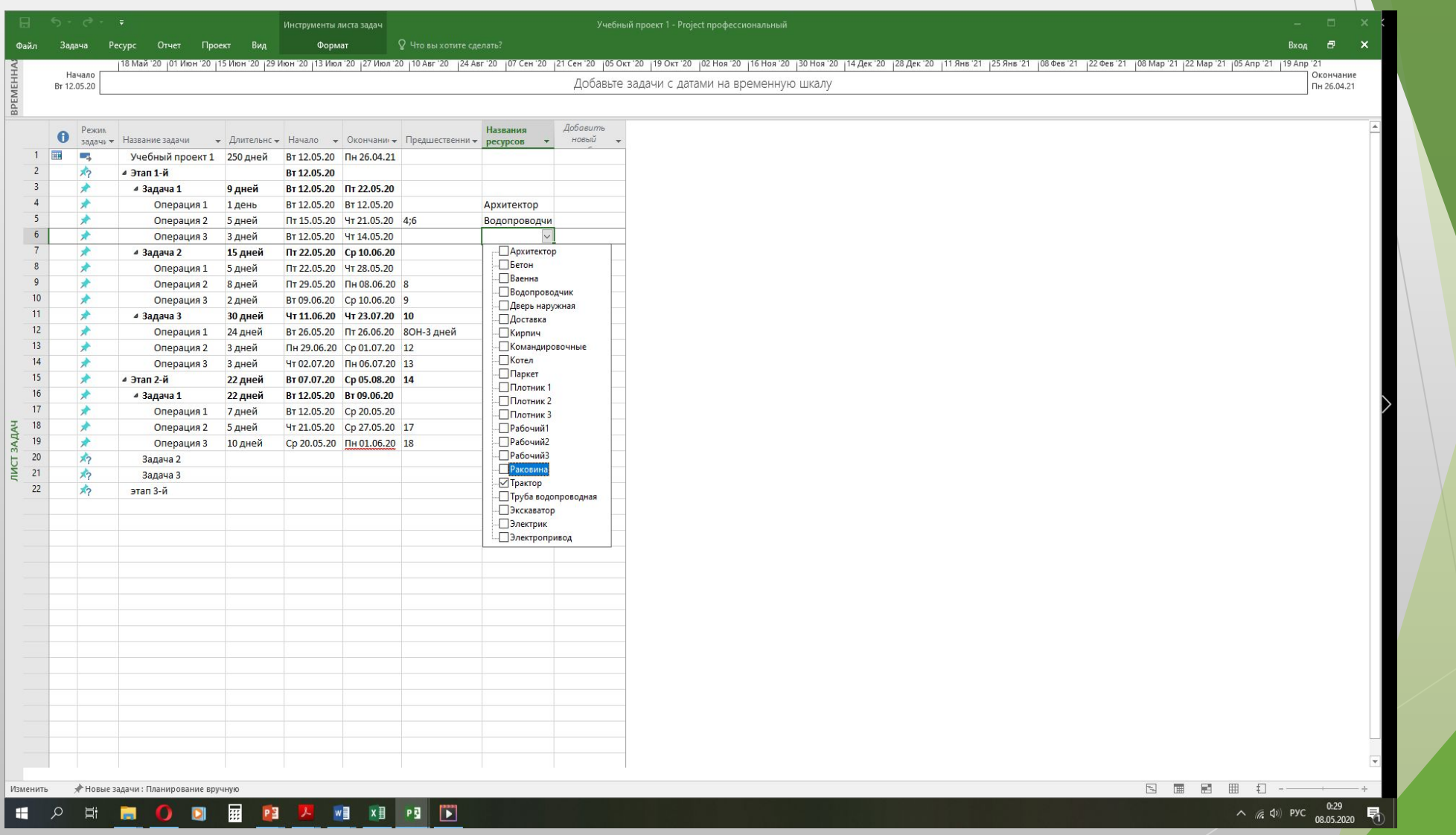

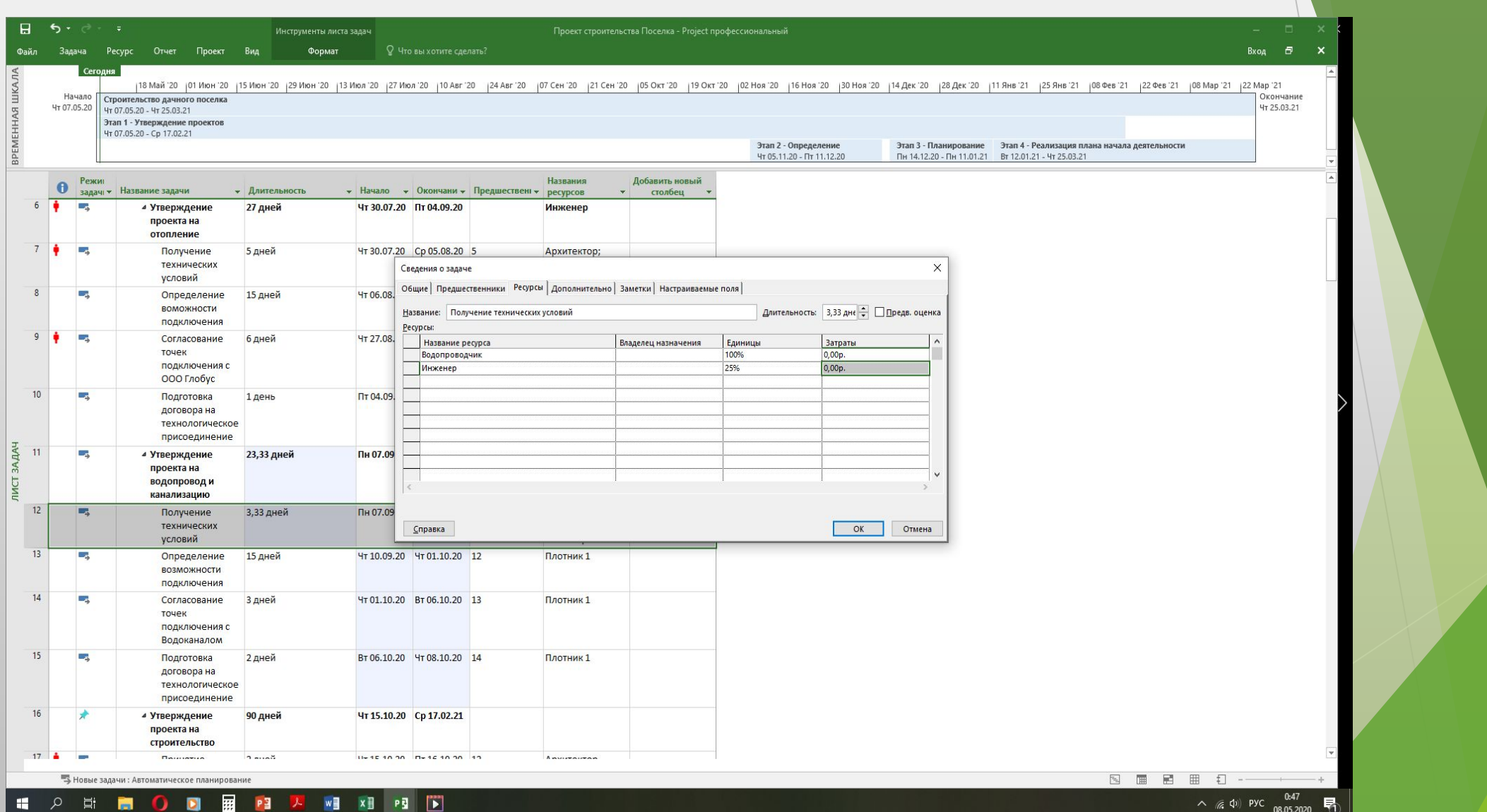

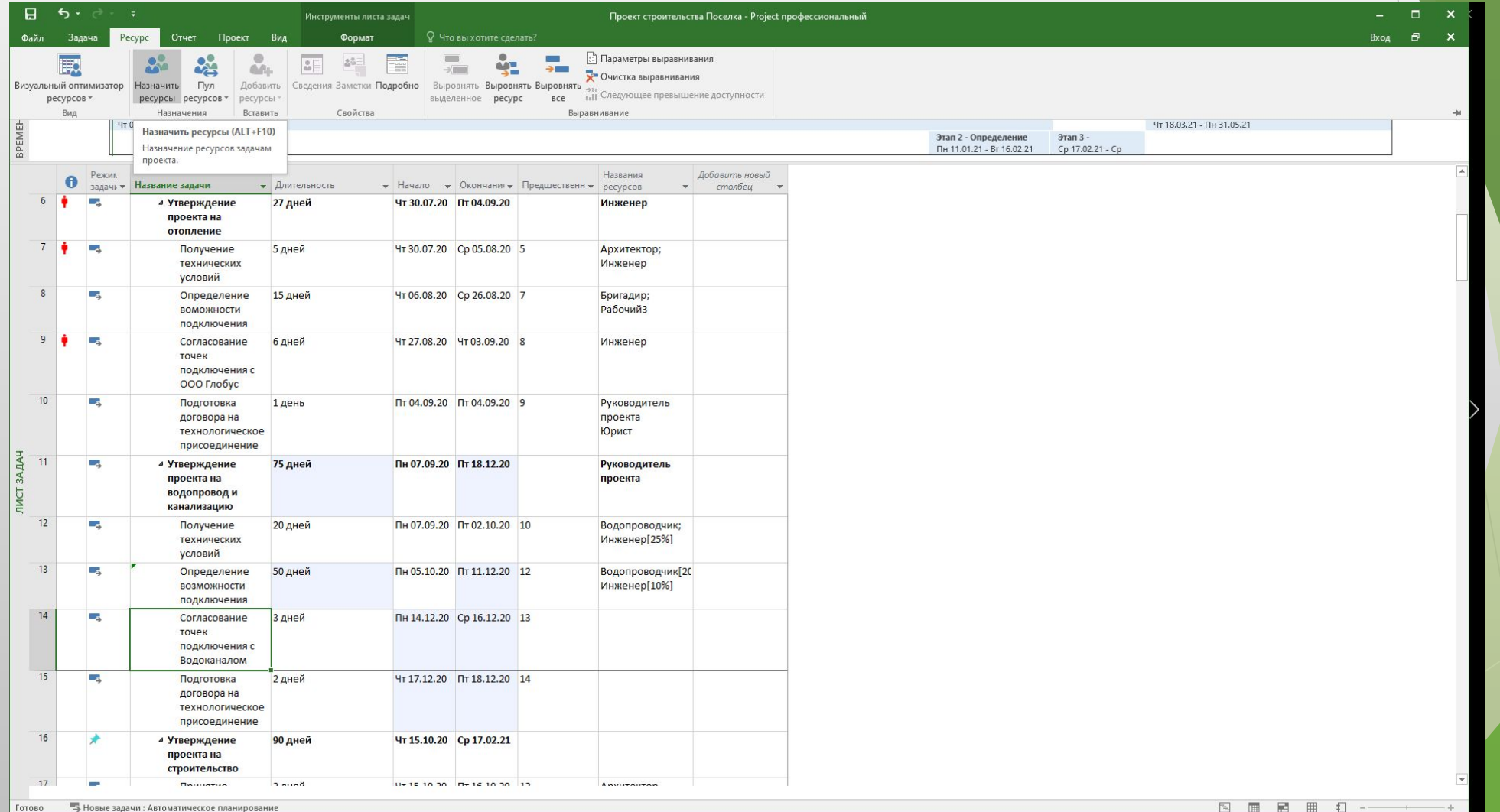

## **EXECUENCE EXECUT**

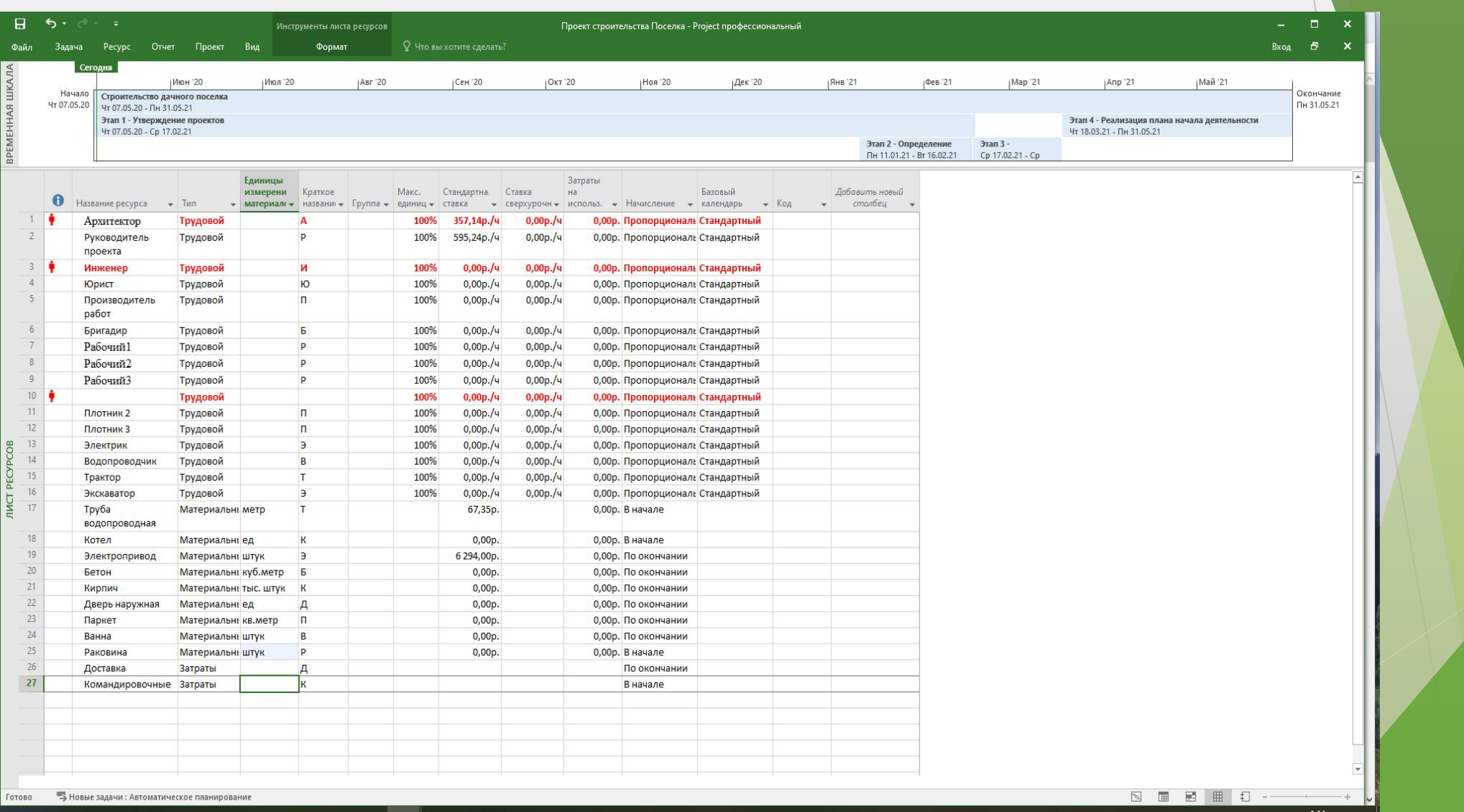

**EXEMPLO DE POLITICIA DE LA PROFESSIONE DE LA PROFESSIONE DE LA PROFESSIONE DE LA PROFESSIONE DE LA PROFESSIONE DE LA PROFESSIONE DE LA PROFESSIONE DE LA PROFESSIONE DE LA PROFESSIONE DE LA PROFESSIONE DE LA PROFESSIONE DE** 

 $\land$  (  $\triangle$  4) Pyc  $\frac{1:14}{08.05.2020}$   $\blacksquare$ 

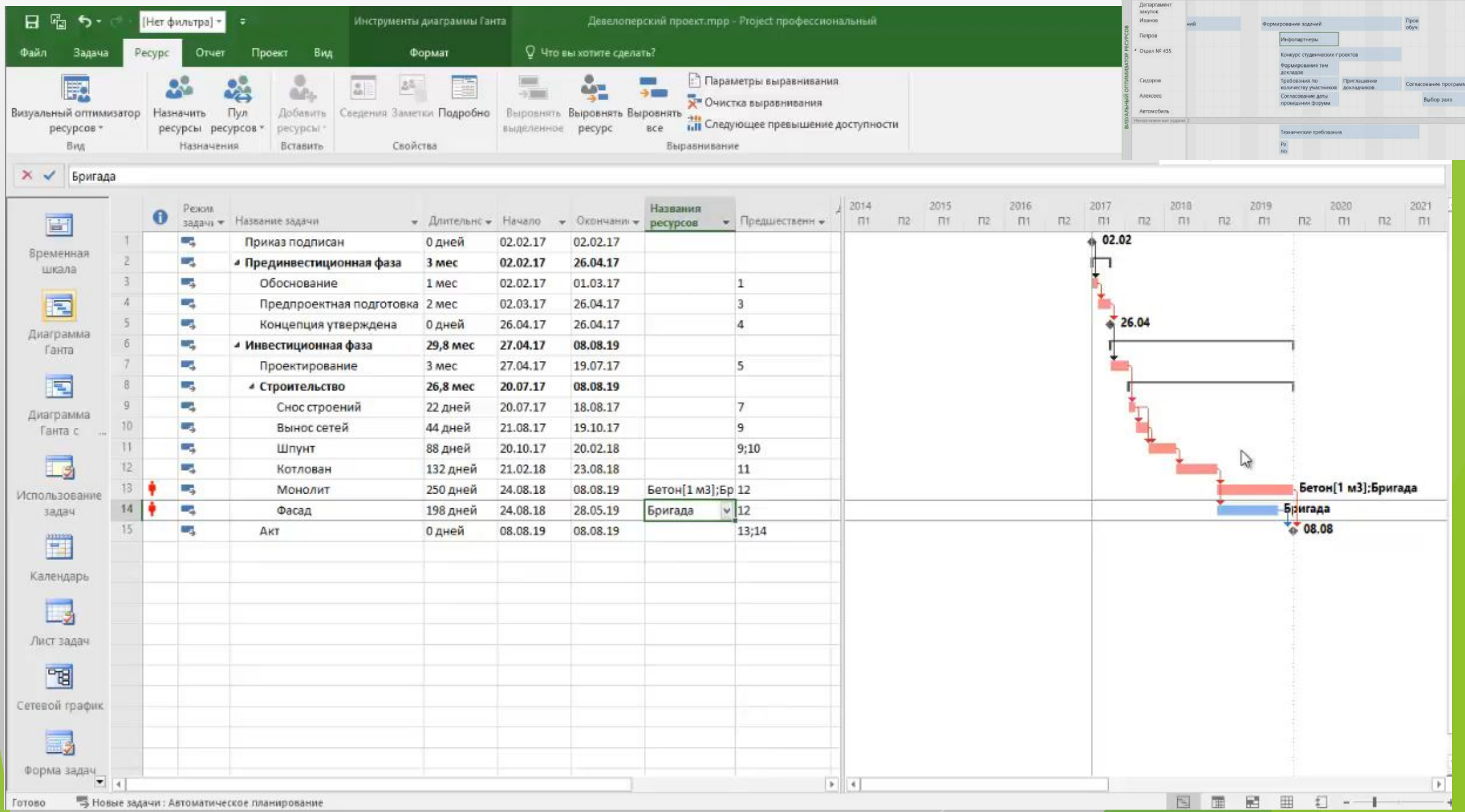

## **Оценка длительности и разработка календарного плана**

- ► **Экспертные оценки**
- ► **Оценки по аналогам**
- ► **Параметрическая оценка**
- ► **Оценка по трем точкам. (**Оценка PERT необходима для работы с рисками проекта).

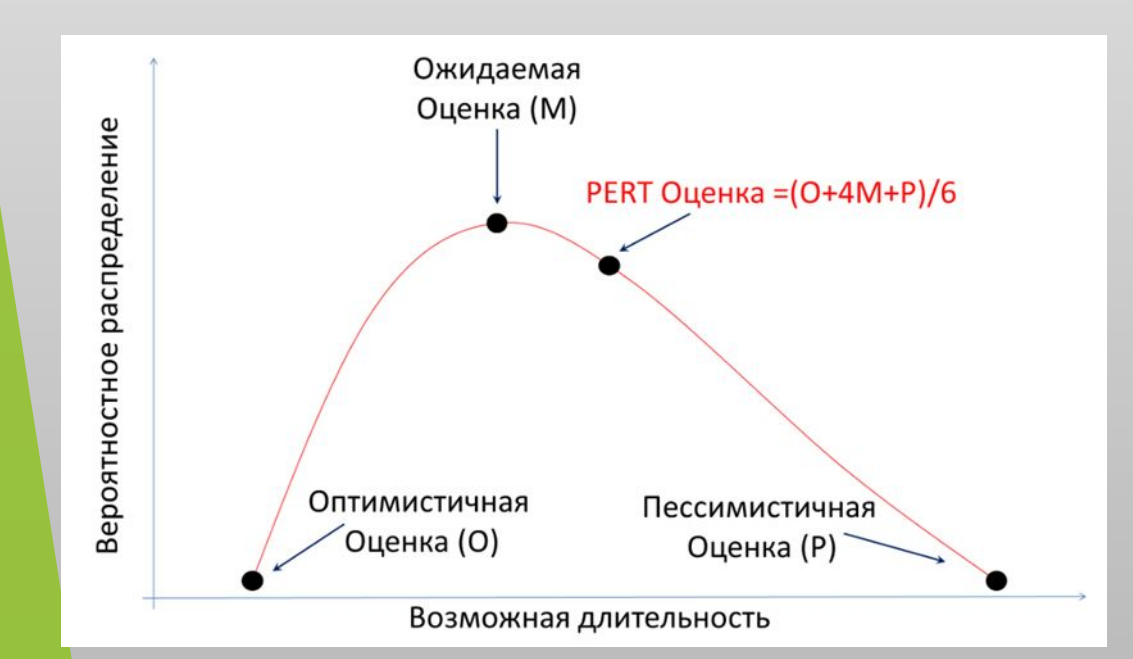

## **Объем и длительность работ**

- При изменении типа задачи фиксируется один из параметров в формуле:
- ► **Трудозатраты = Длительность х Единицы**

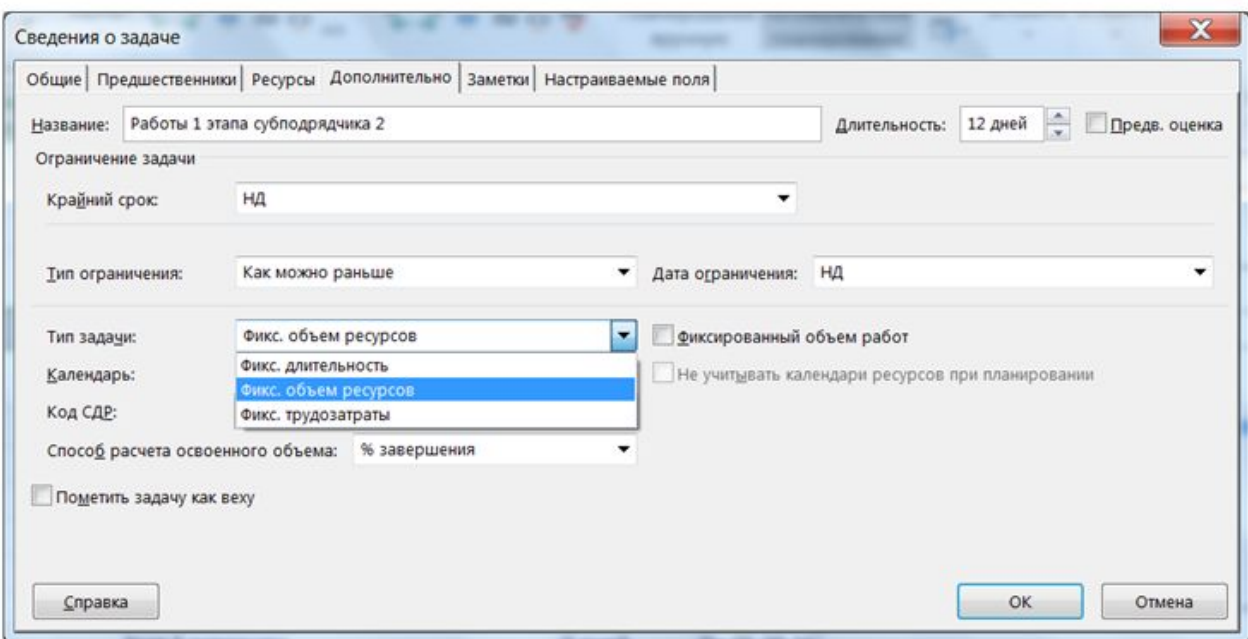

- ►*Трудозатраты (константа) = Длительность х Единицы ресурсов*
- ►*Длительность (константа) = Трудозатраты / Единицы ресурсов*
- ►*Единицы ресурсов (константа) = Трудозатраты / Длительность*

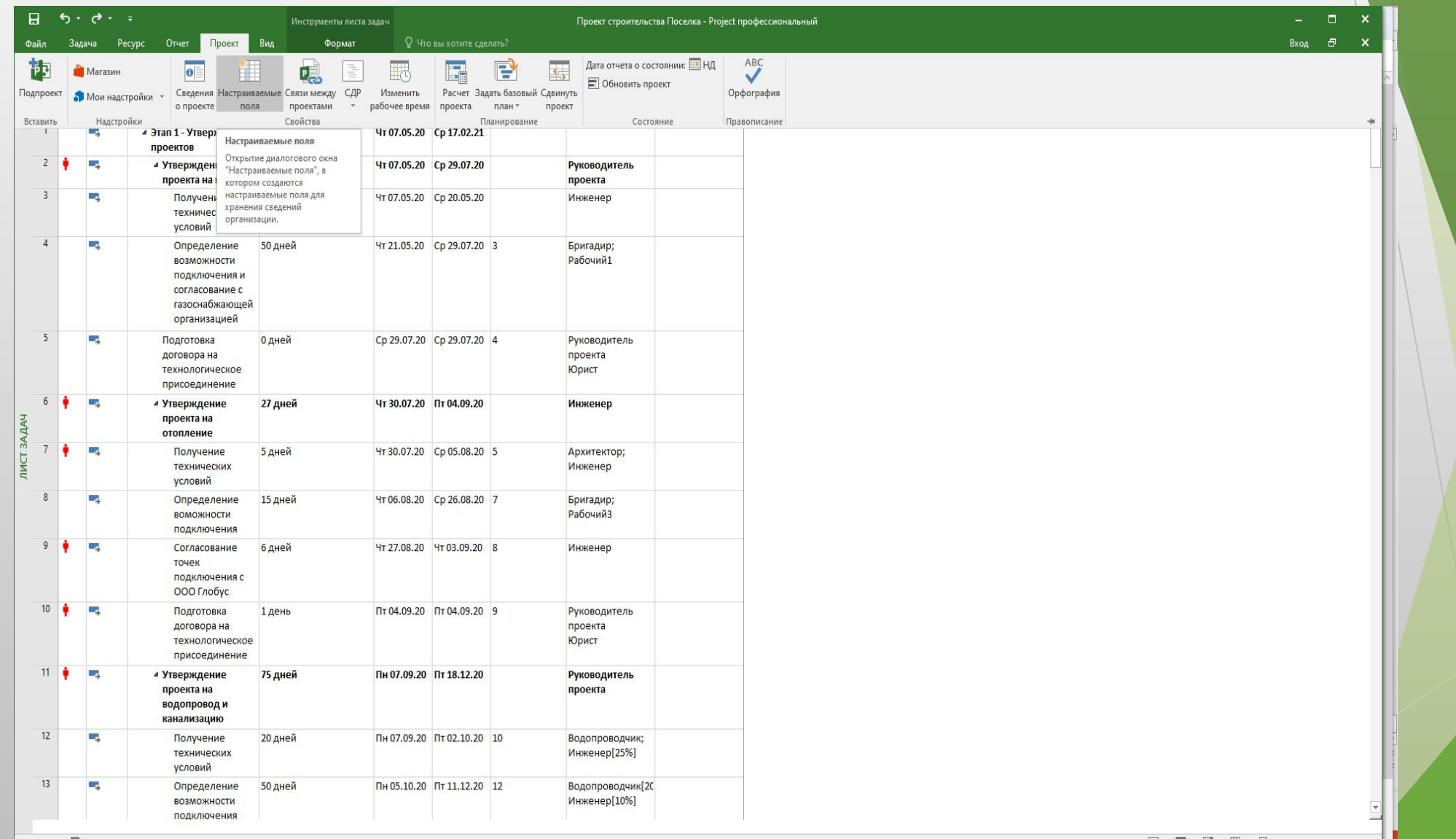

FOTOBO SHOBHE SARANNI: ABTOMATIN'HECKOE DITAININDOBAHINE<br>THE O ET DIE O DI BE WE PE PE

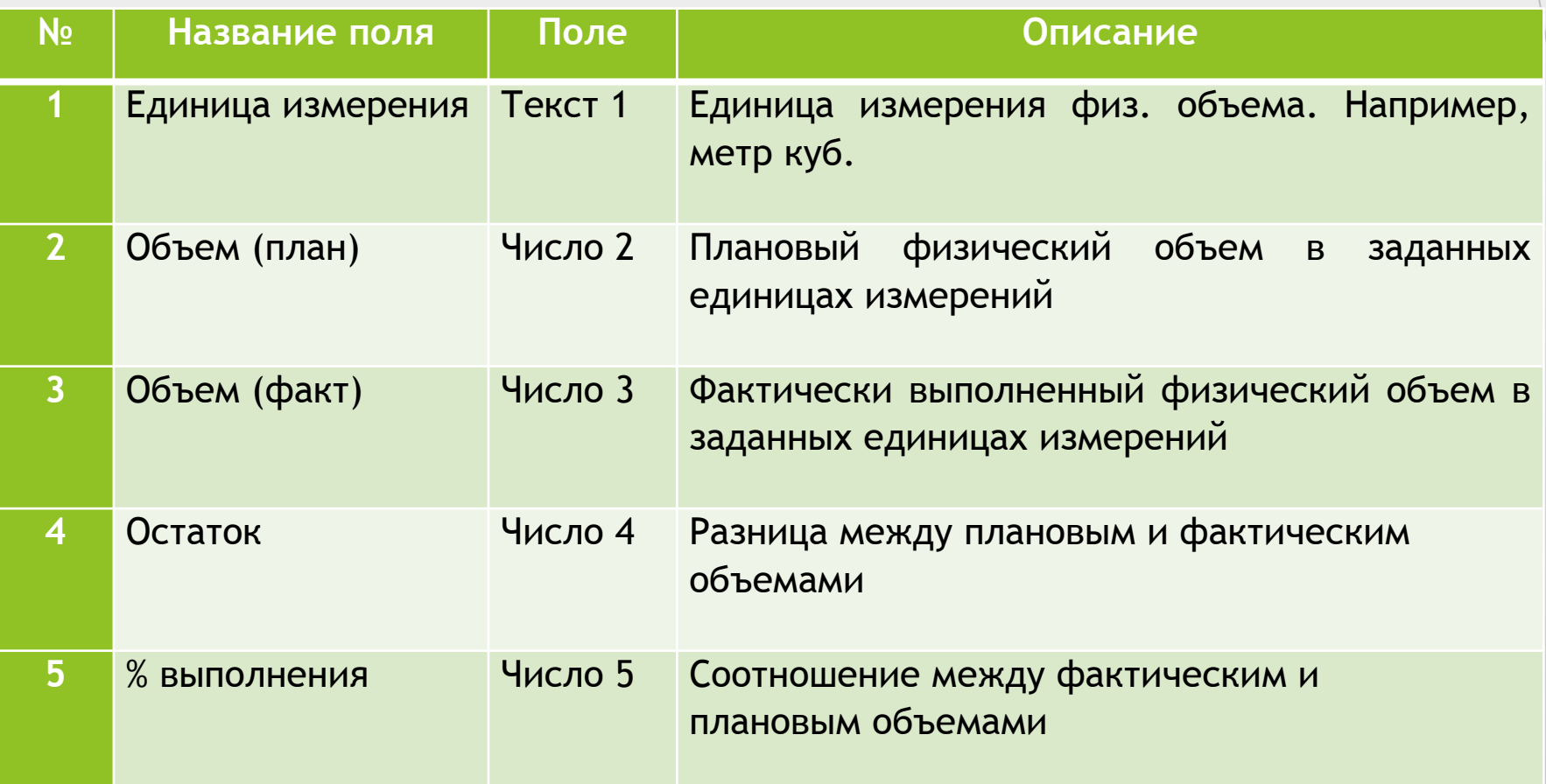

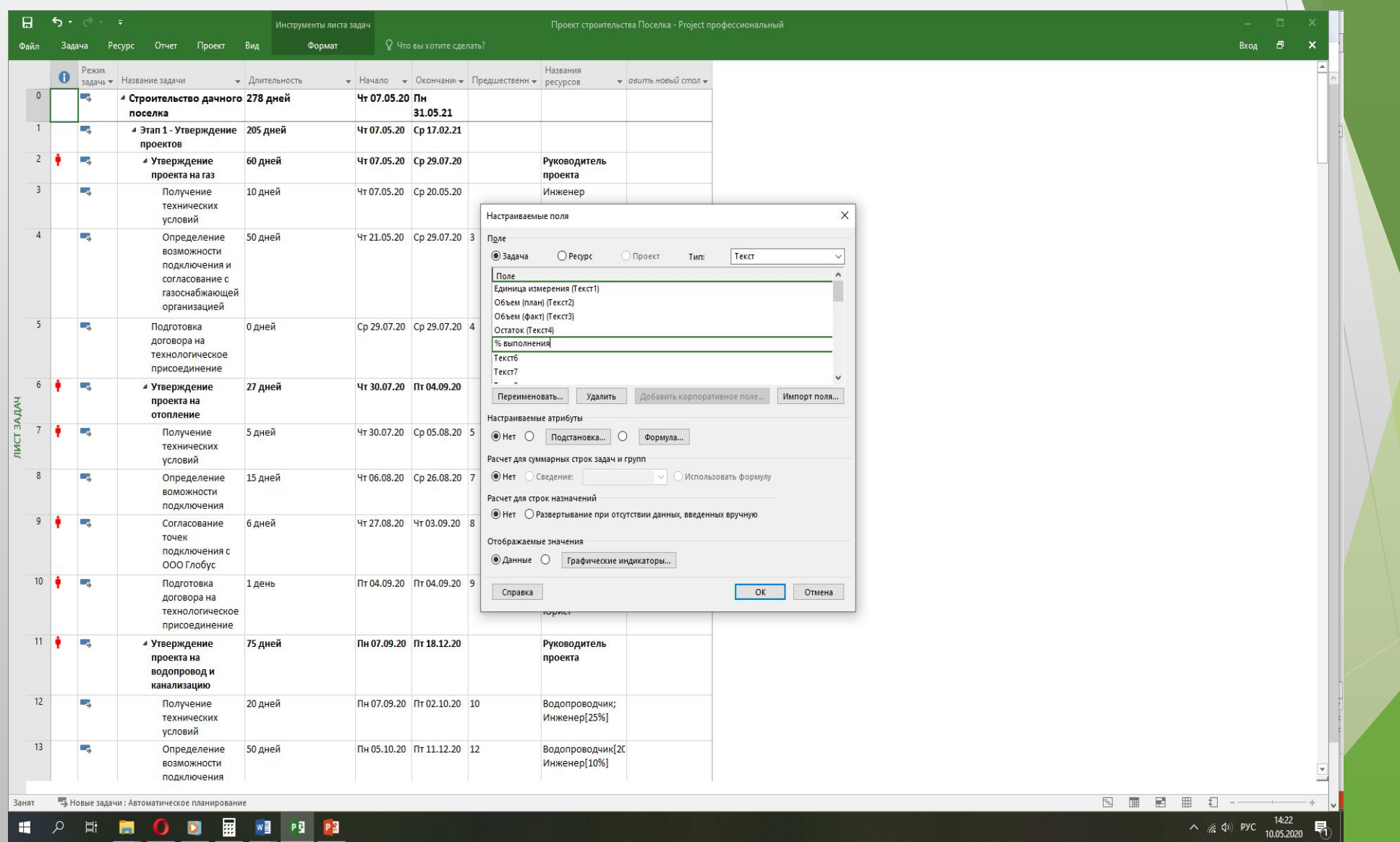

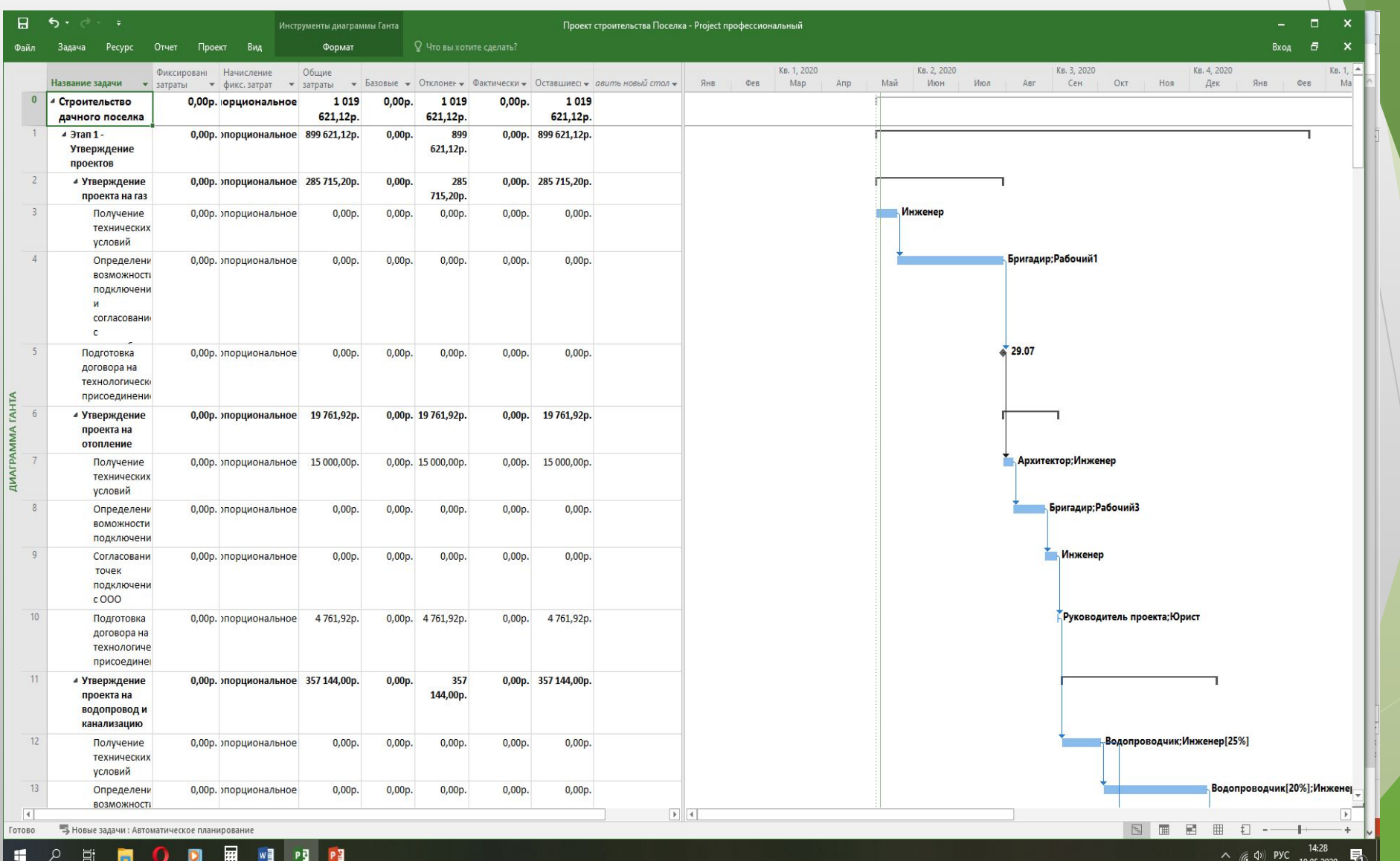

# **Остаток = Объем план – Объем факт**

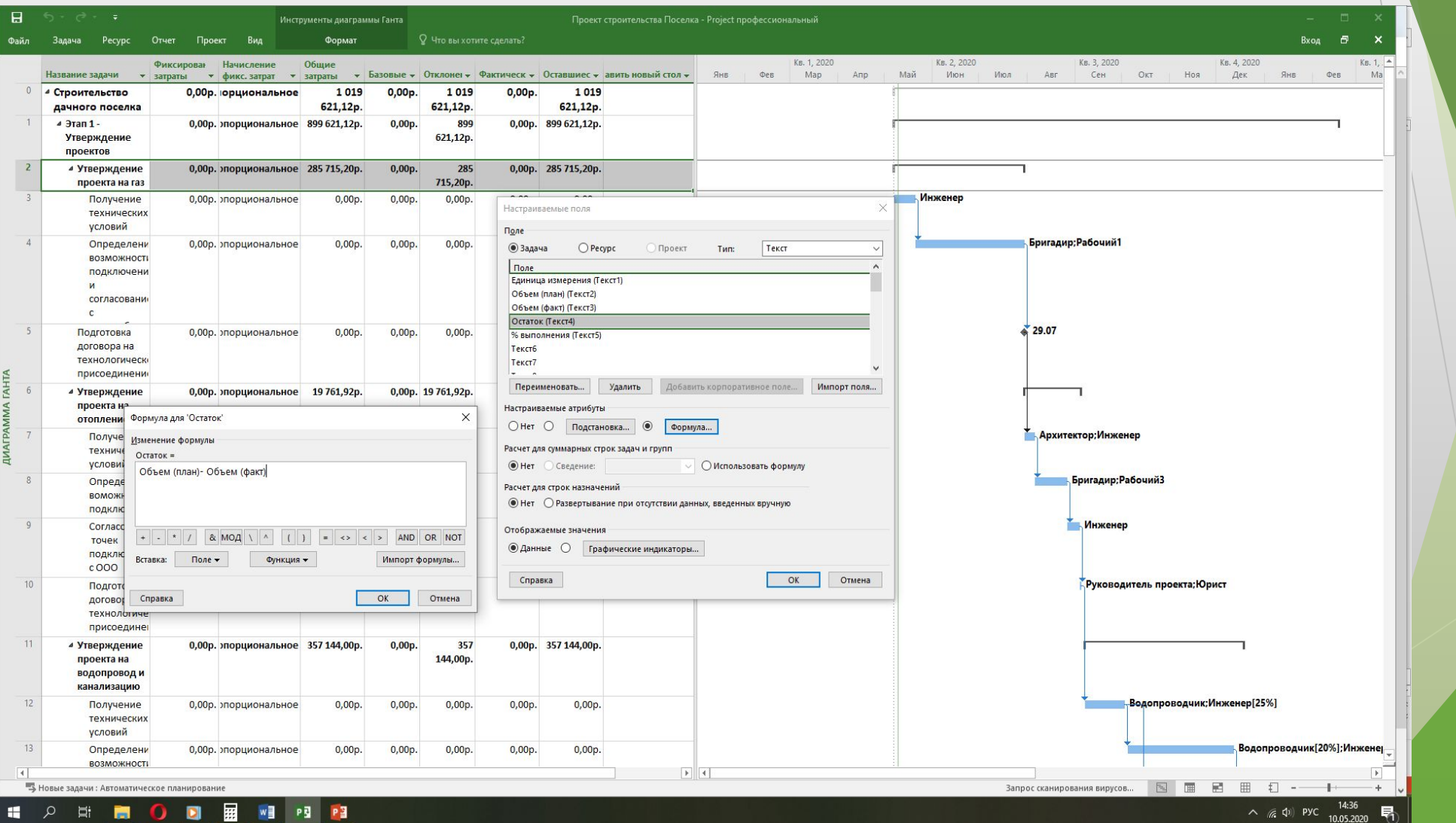

# % Выполнения = 100 \* Объем план / Объем факт

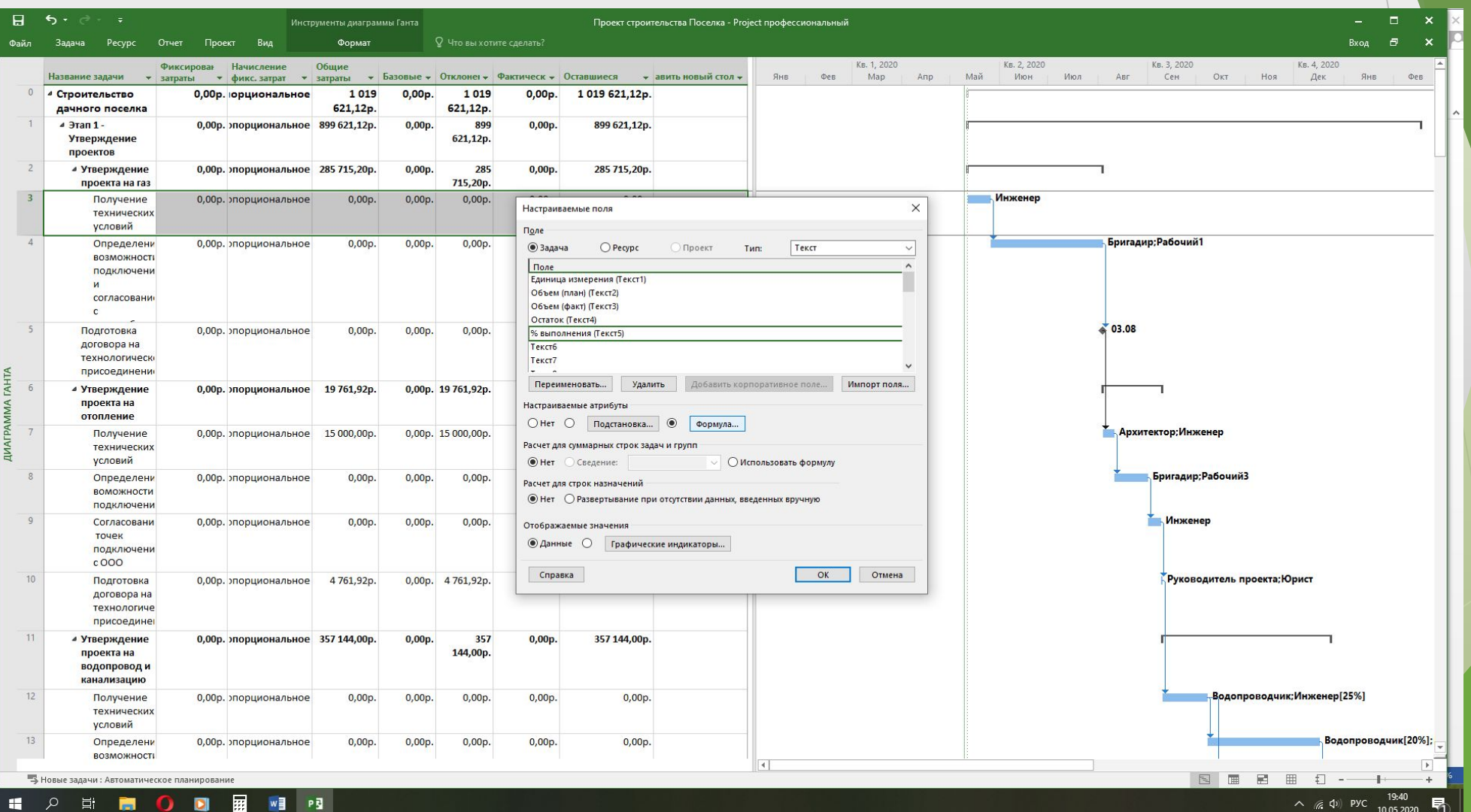

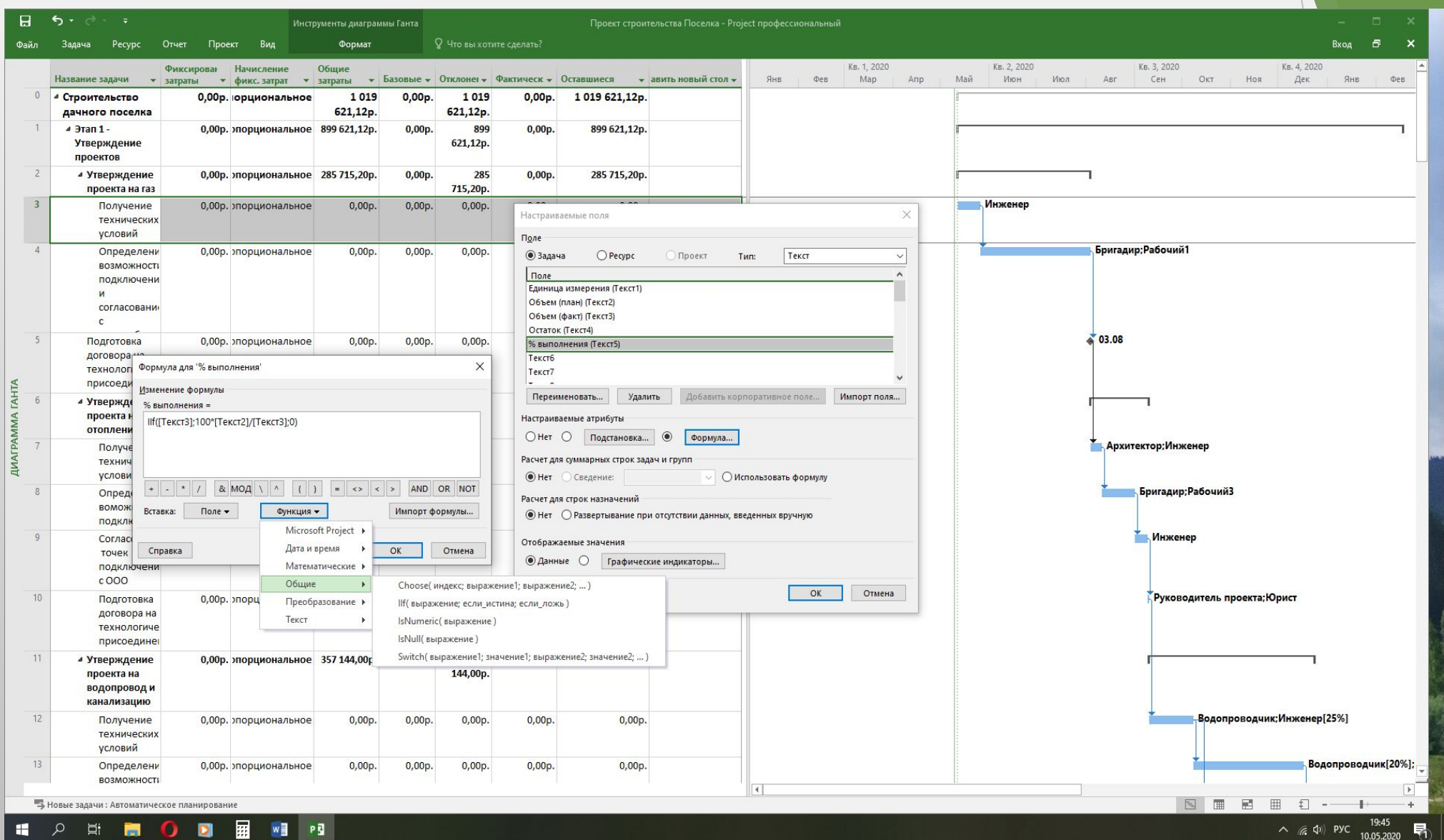